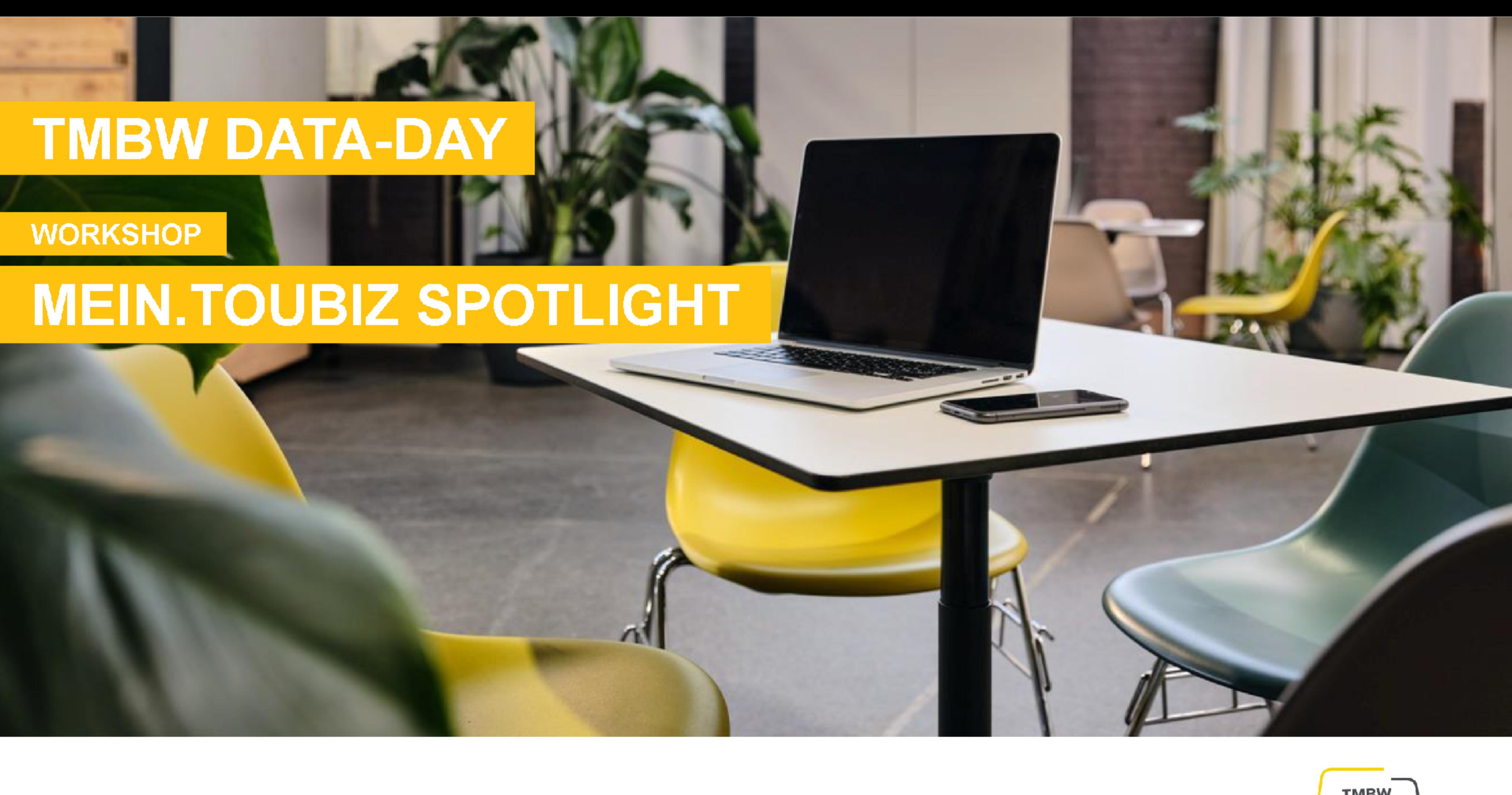

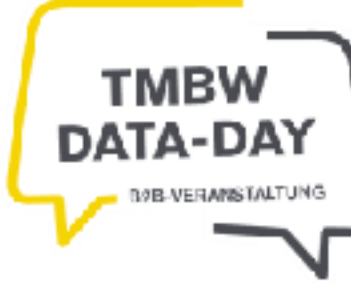

# **TMBW-Umfrage: Wissensstand zu Digitalisierung und** Datenmanagement

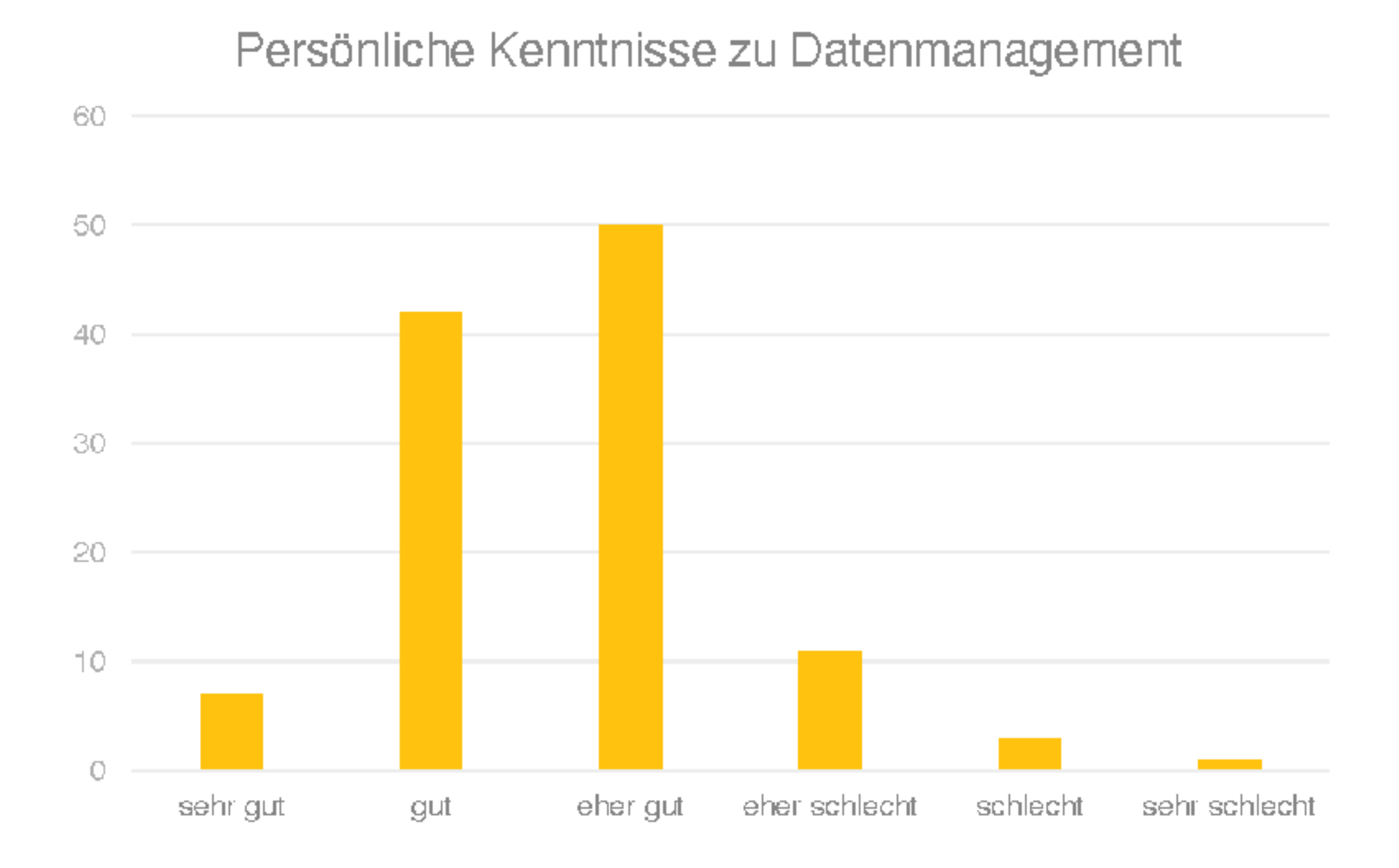

 $n = 114$ 

Workshop mein.toubiz Spotlight

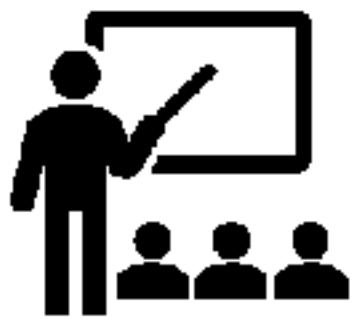

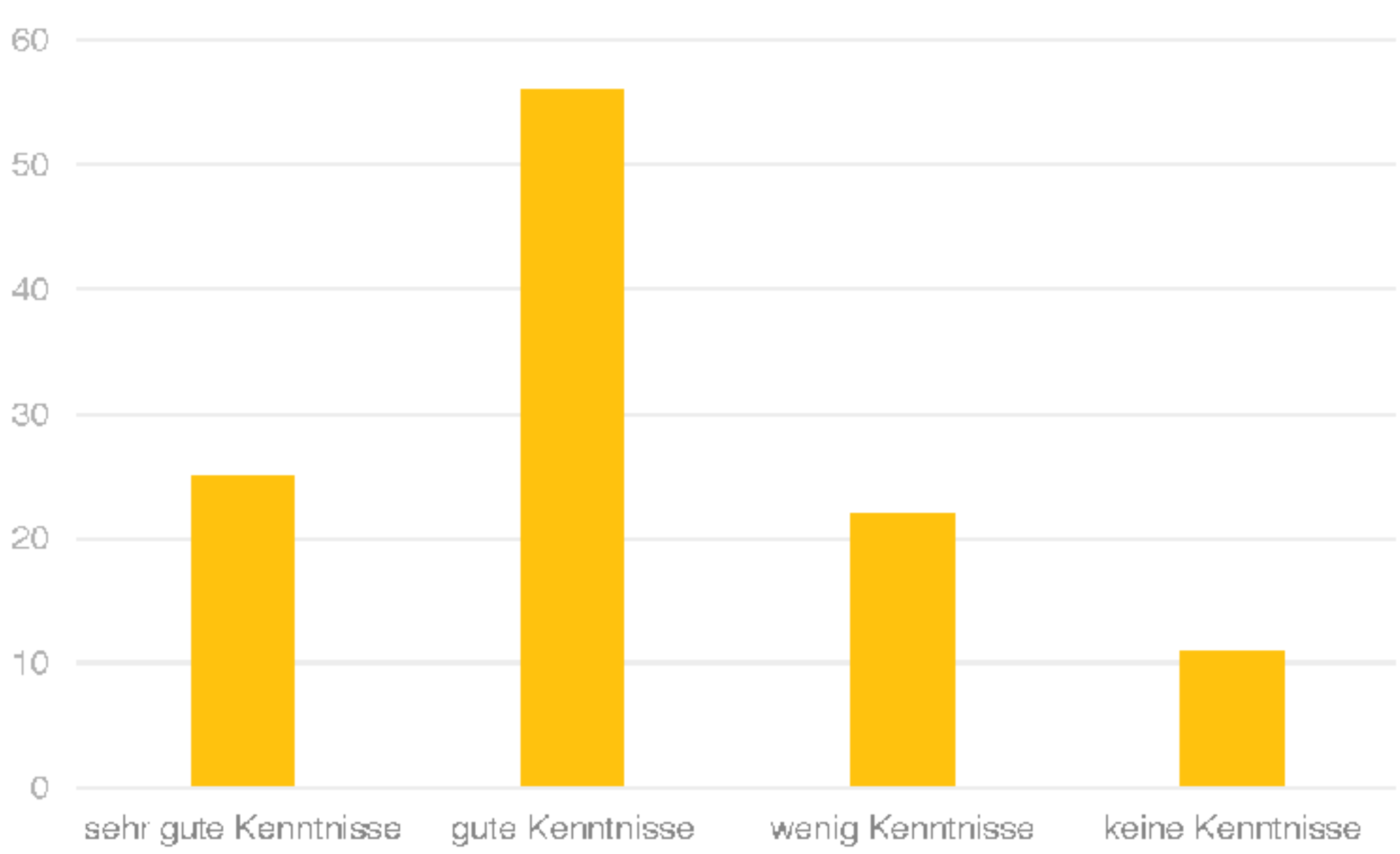

### Kenntnisse zu mein.toubiz

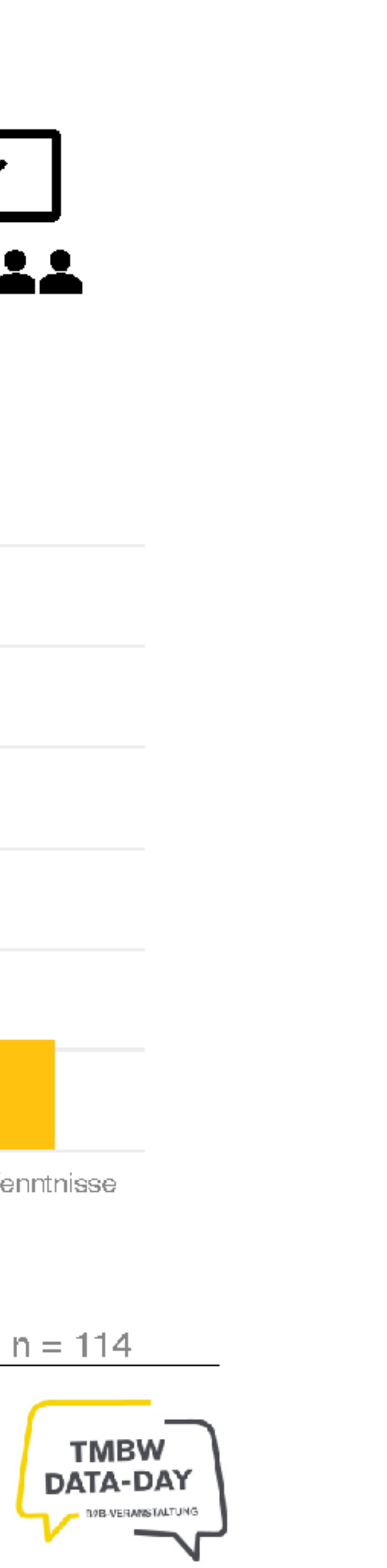

# **TMBW-Umfrage: Wissensstand zu Digitalisierung und** Datenmanagement

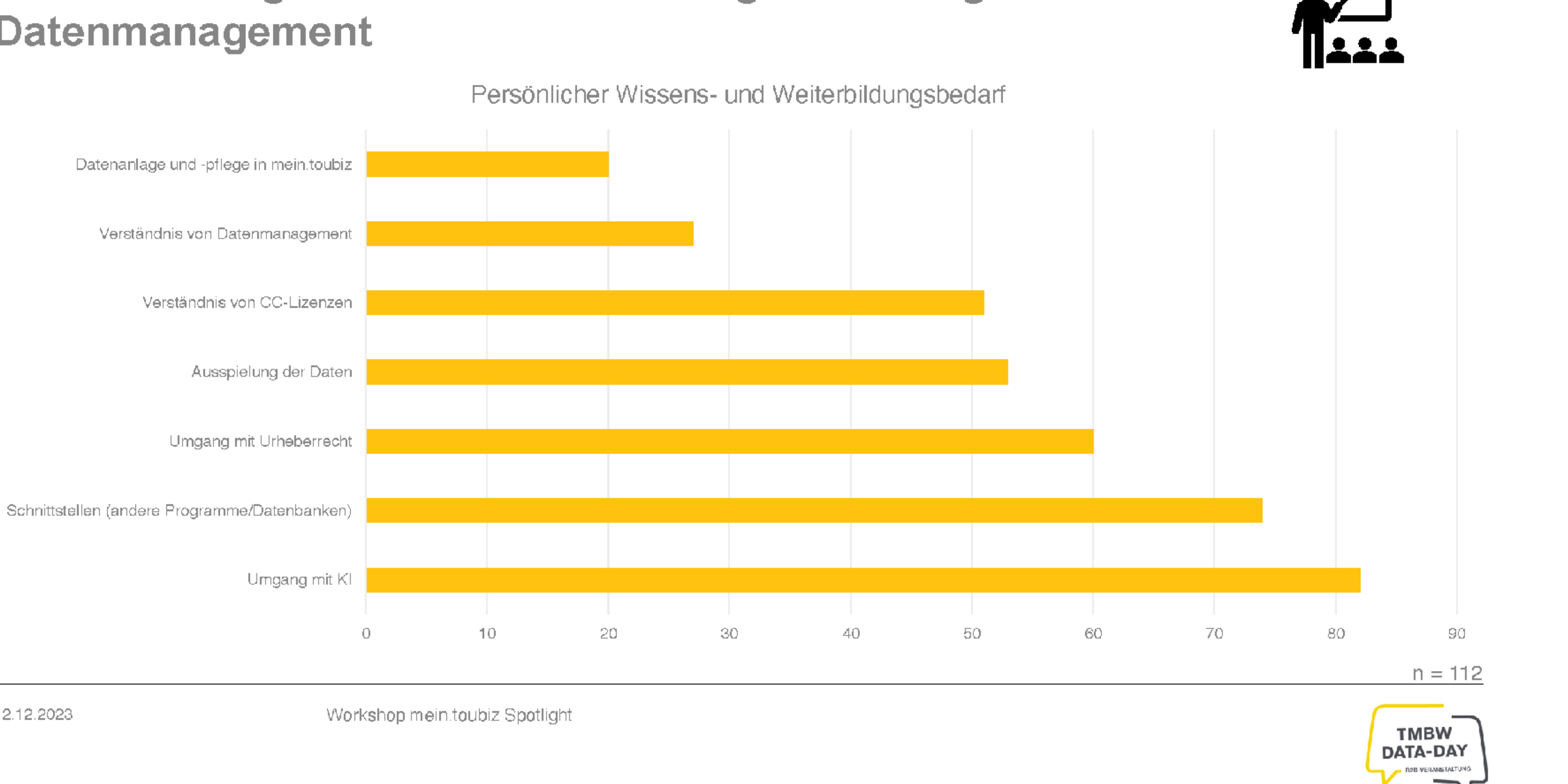

12.12.2023

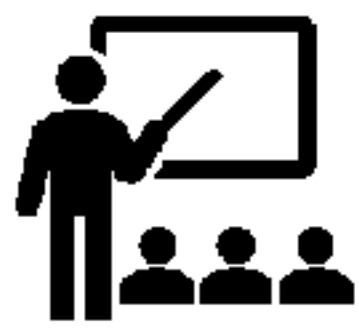

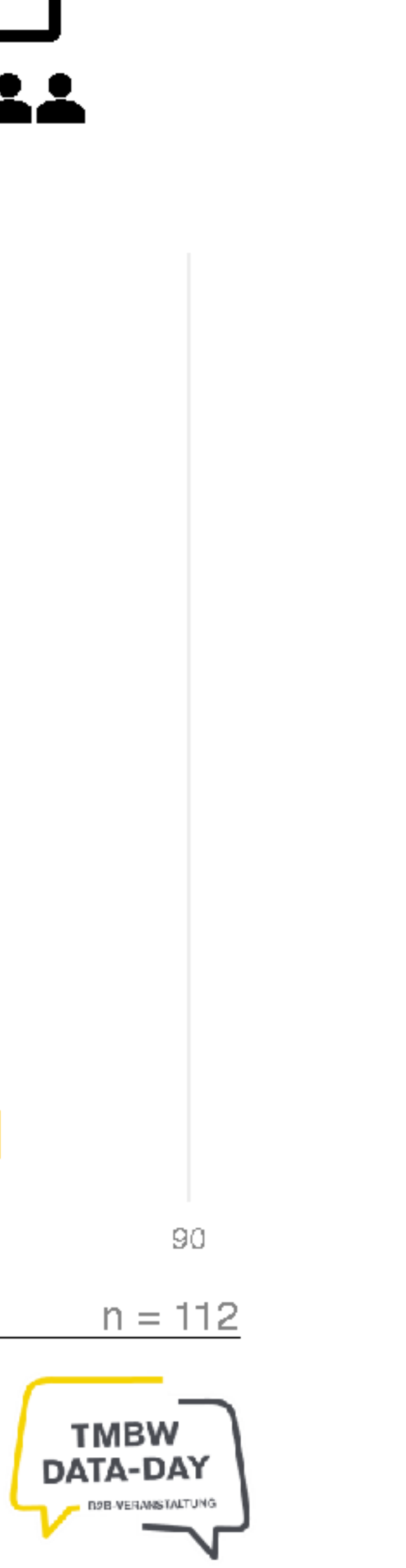

# TMBW-Umfrage: Wissensstand zu Digitalisierung und **Datenmanagement**

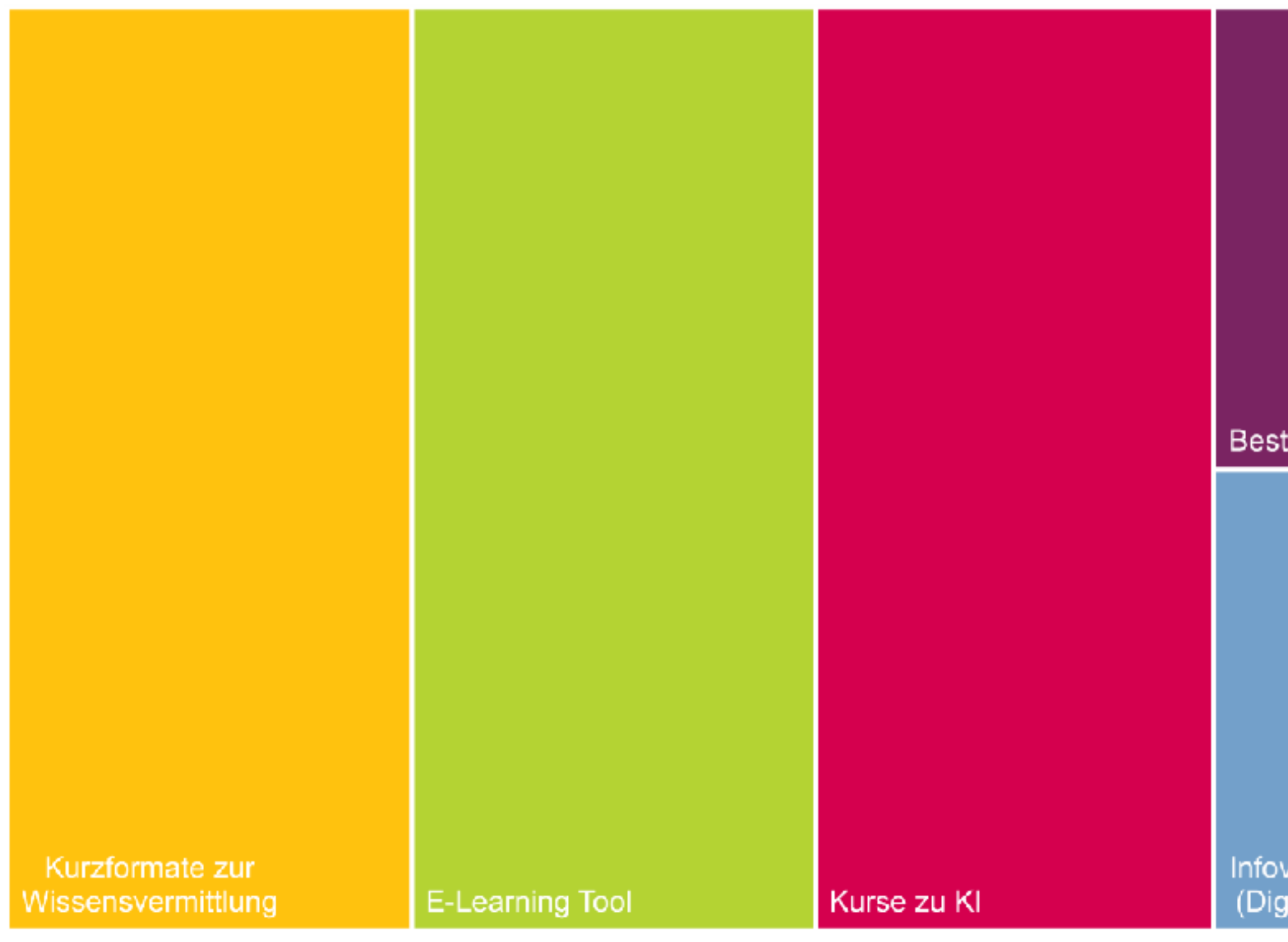

Workshop mein.toubiz Spotlight

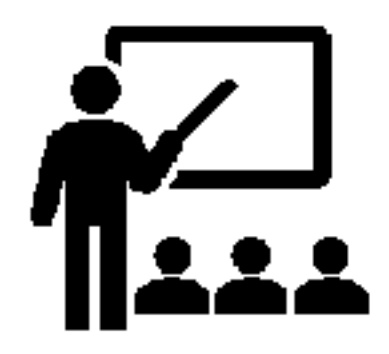

### Präferierte Formate

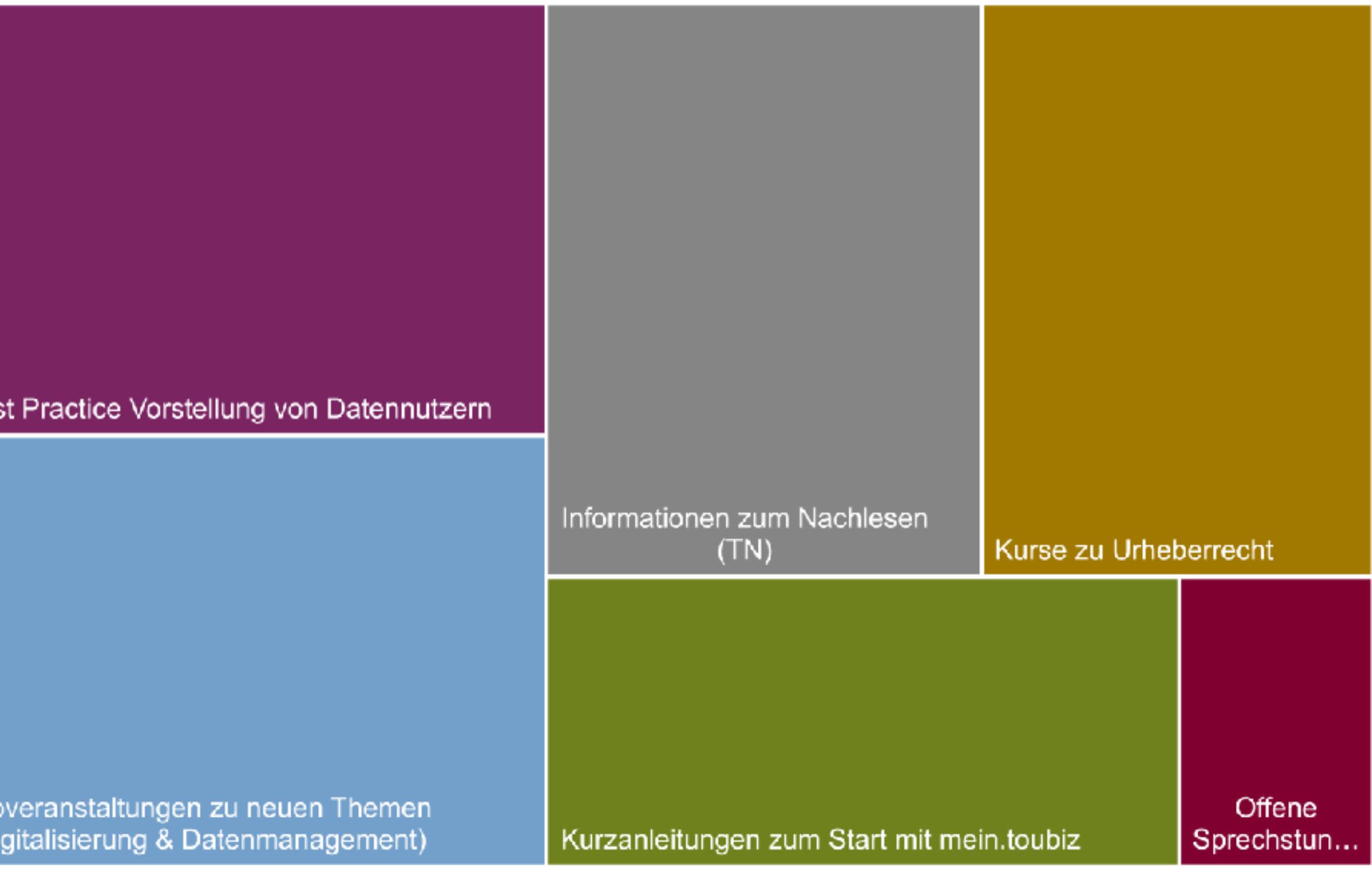

 $n = 108$ 

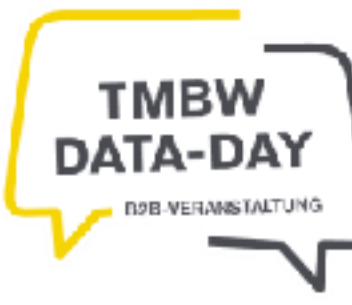

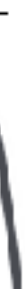

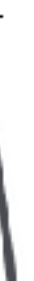

# Wissenstransfer - Ihre Themen und Formate

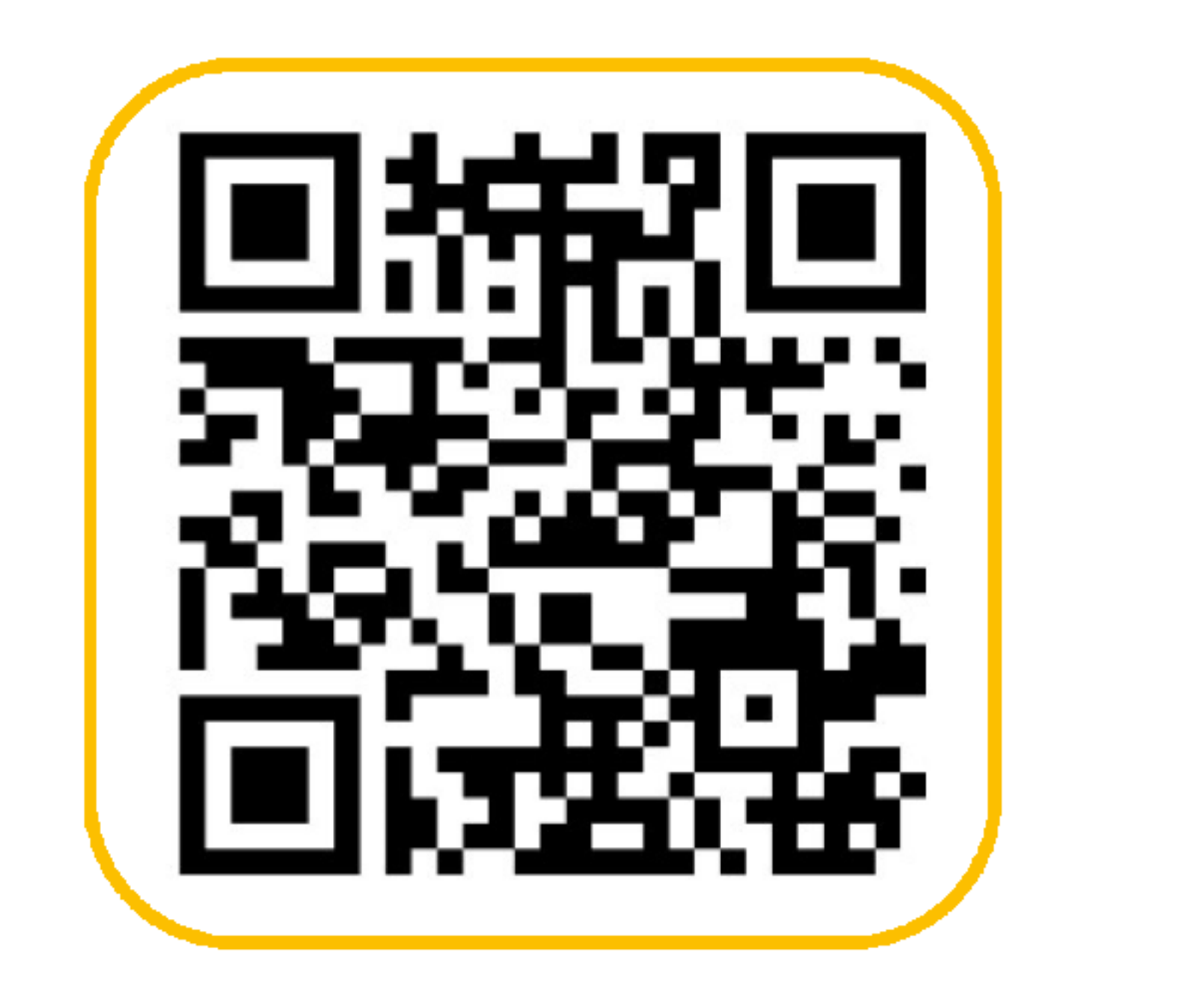

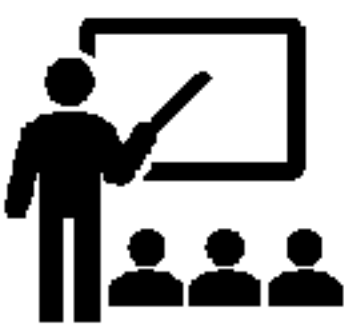

**Umfrage mit Mentimeter** Ihre Unterstützung ist gefragt!

menti.com Code: 3587 7728

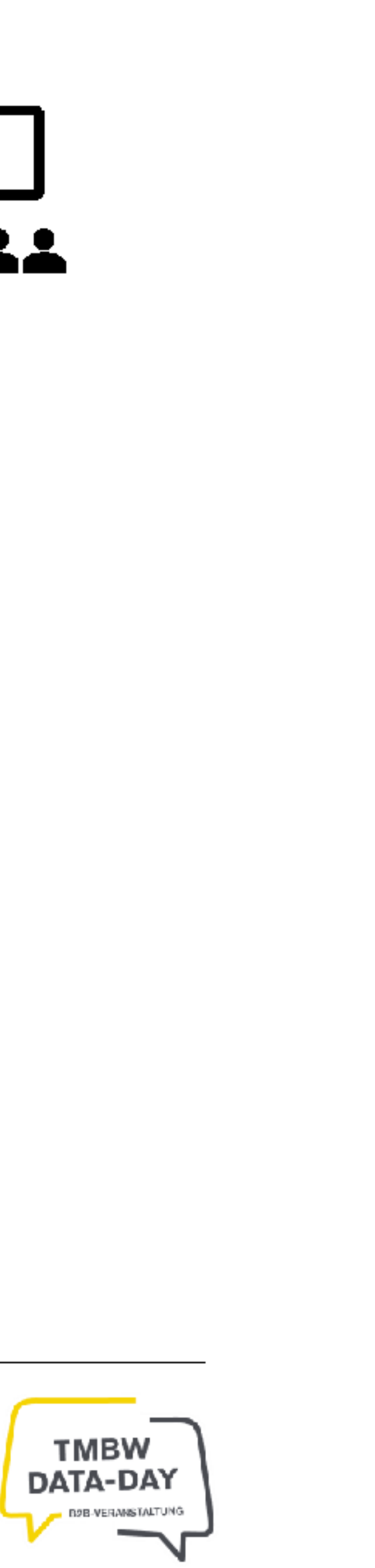

# **Team Digitalisierung & Datenmanagement**

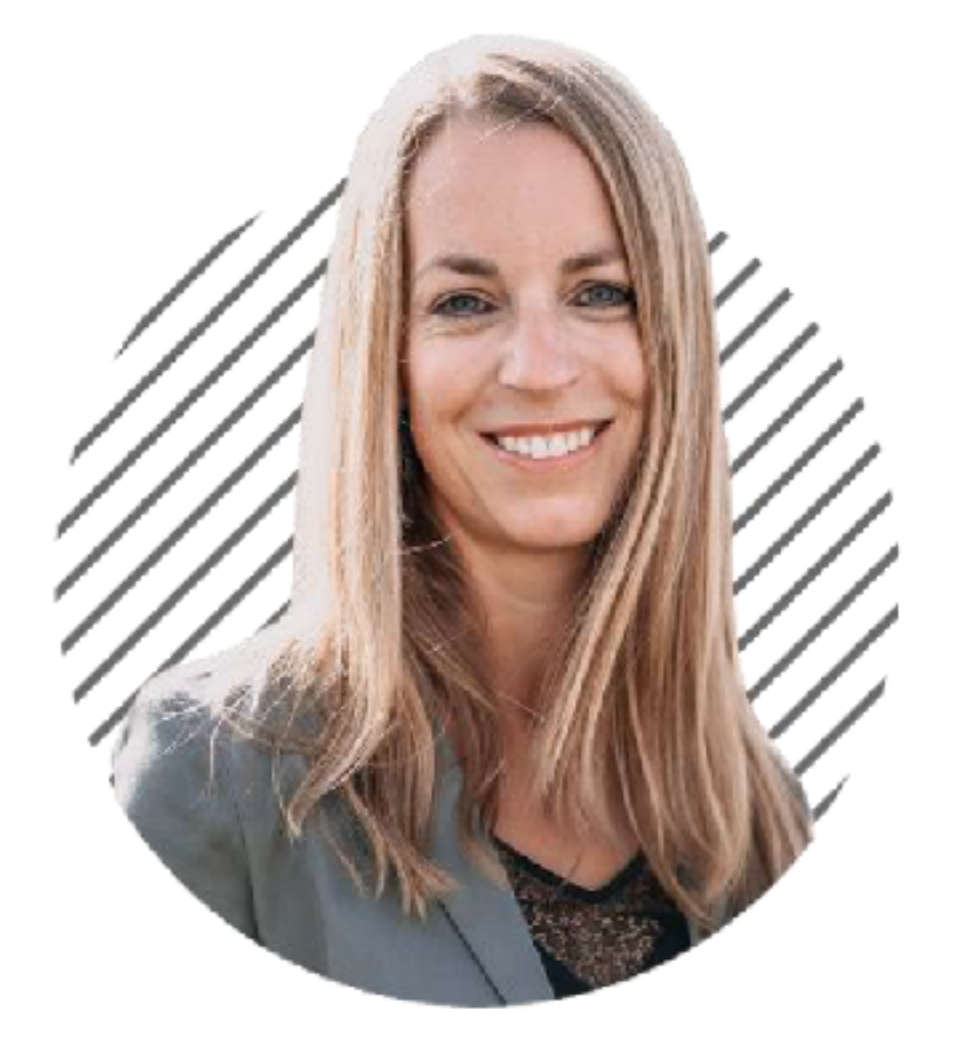

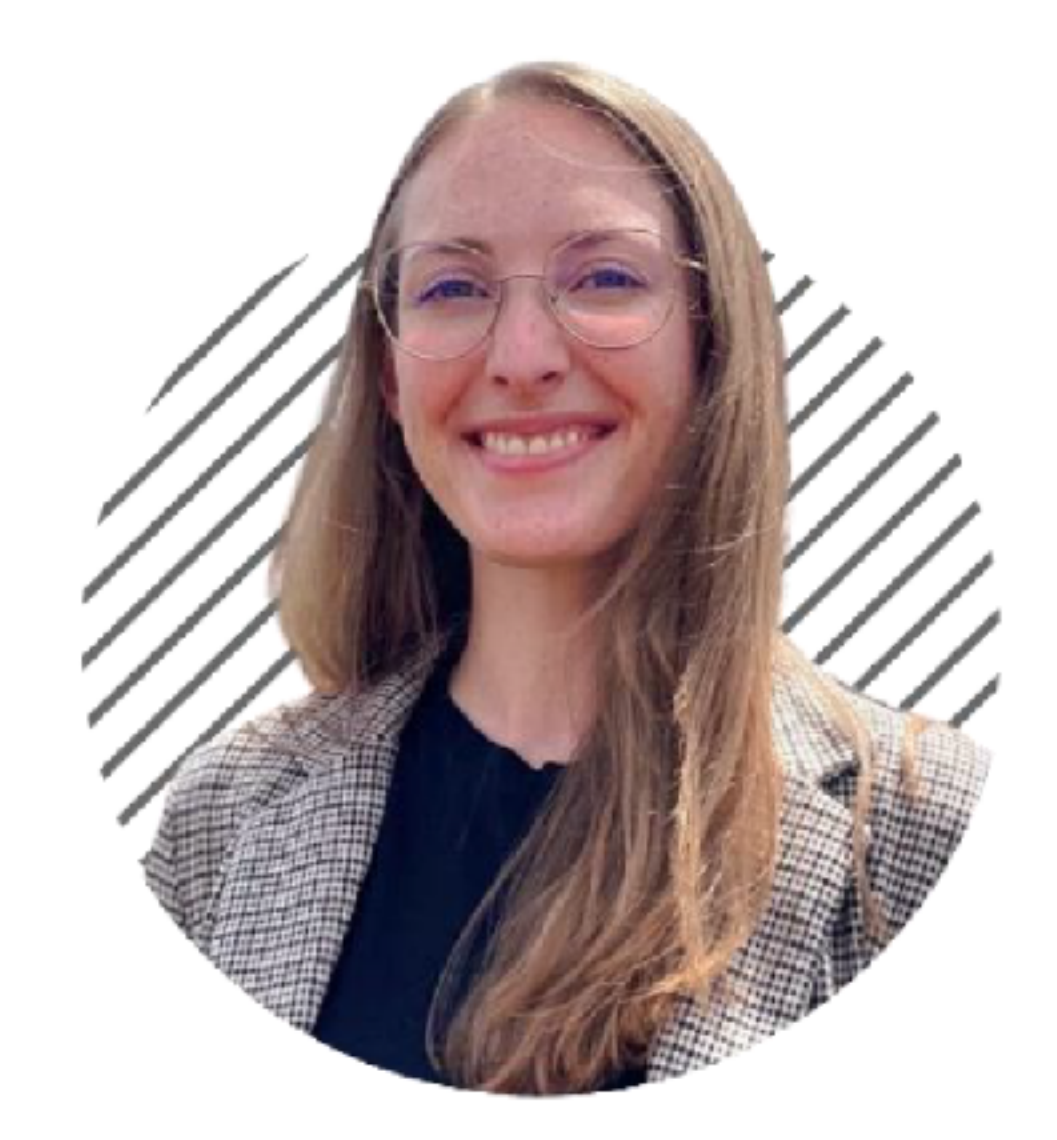

Susanne Bleibel I Teamleiterin

s.bleibel@tourismus-bw.de

 $\circ$  +49 176 17717102

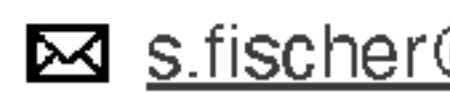

 $\bullet$  +49 176 17717132

Workshop mein.toubiz Spotlight

12.12.2023

- Svenja Fischer I Projektmanagerin
- s.fischer@tourismus-bw.de
	-

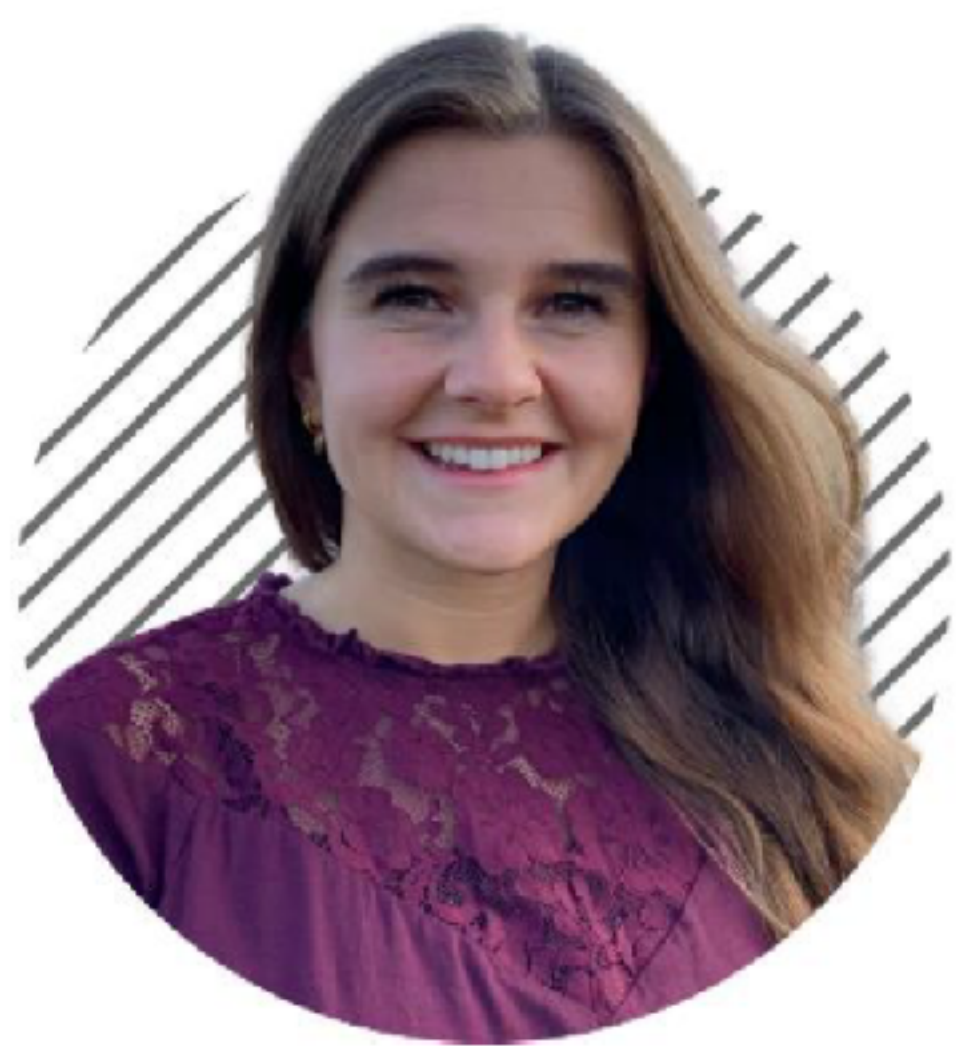

- Ramona Karbig I Teamassistentin
- **⊠** r.karbig@tourismus-bw.de
- $\textbf{2}$  +49 176 17717131

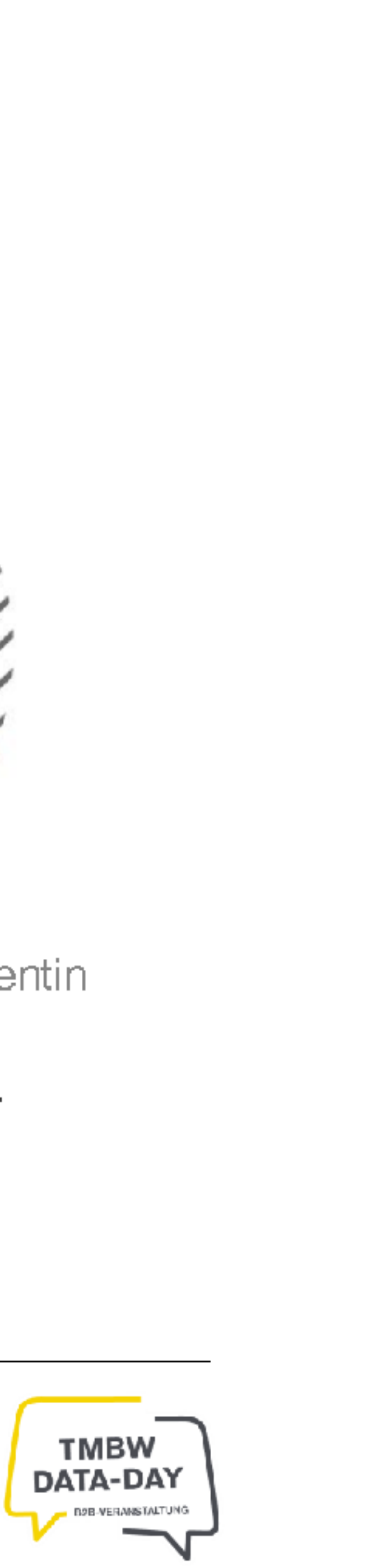

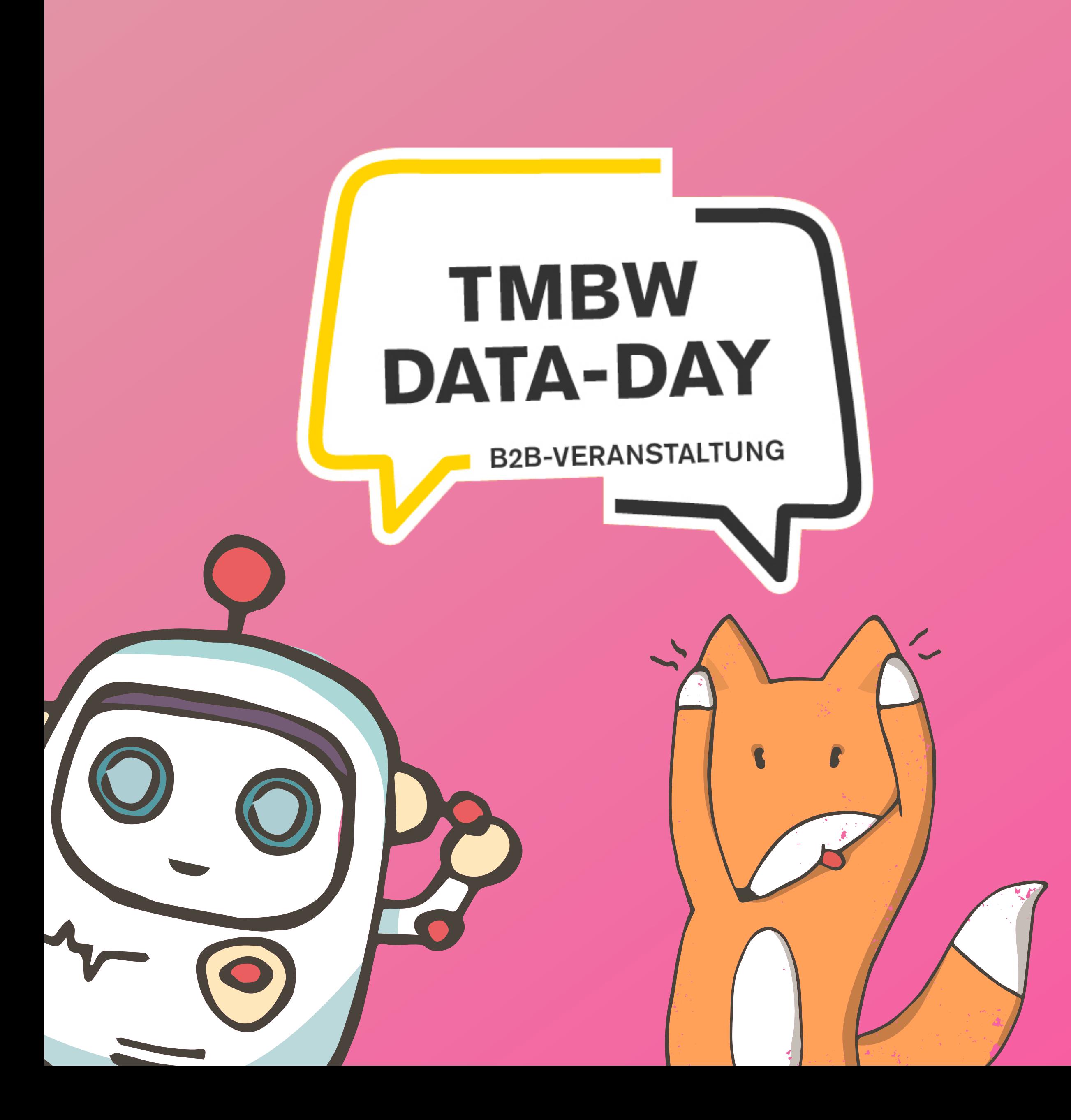

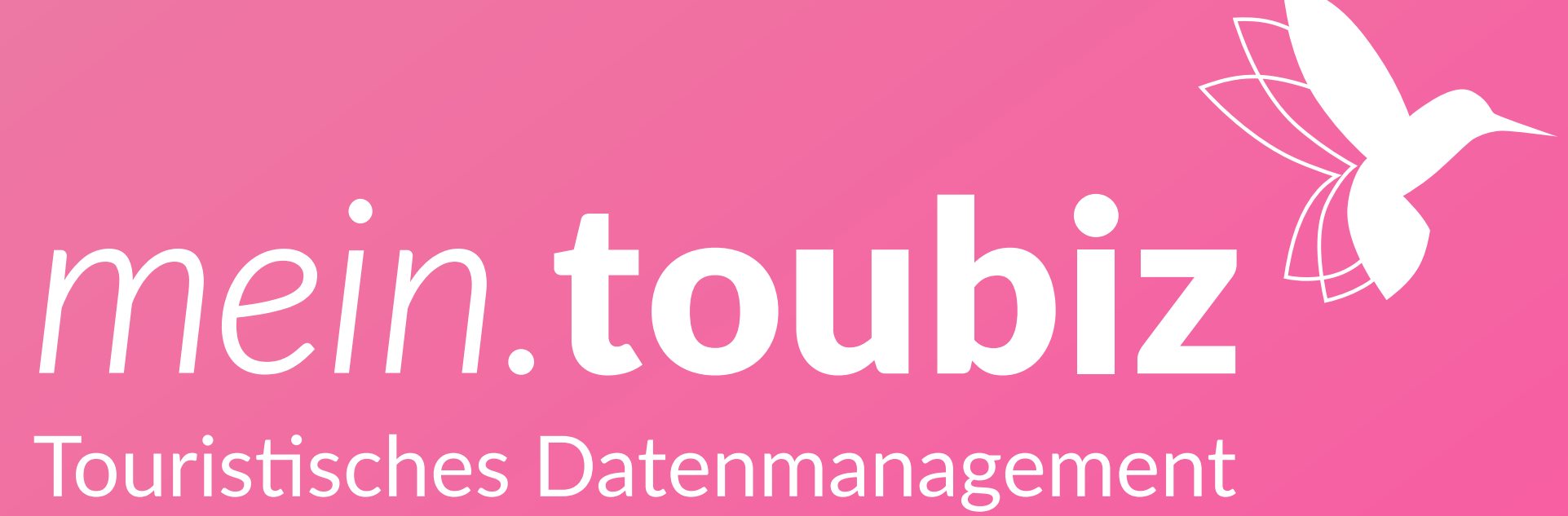

MARKUS FEHRENBACH | LAND IN SICHT AG

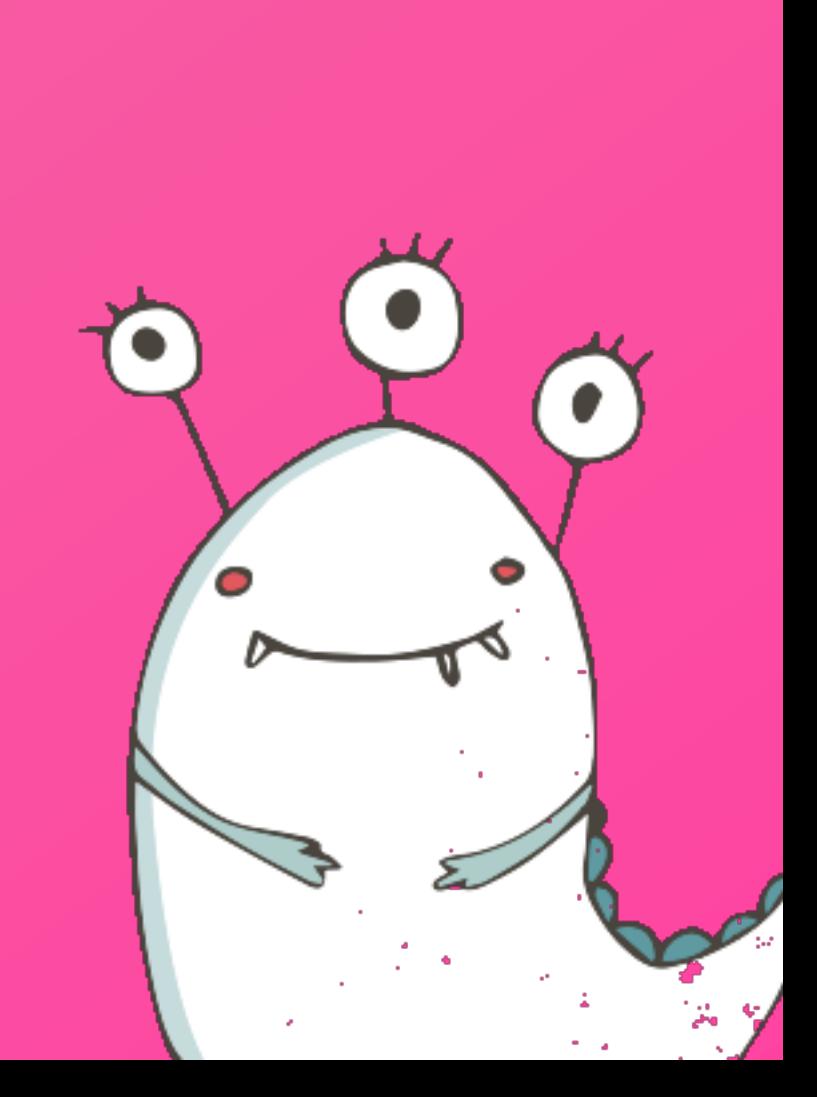

# mein.toubiz<br>#academy

# Markus Fehrenbach

Web-Seminare & Online-Learning

**www.land-in-sicht.de/academy**

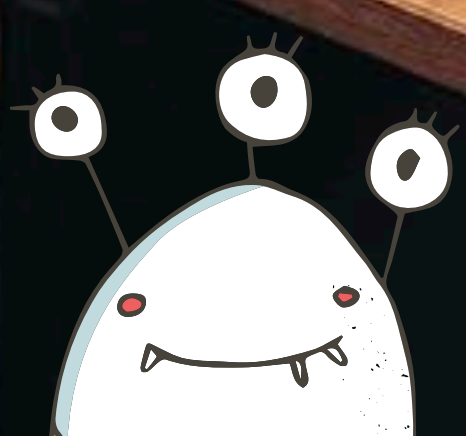

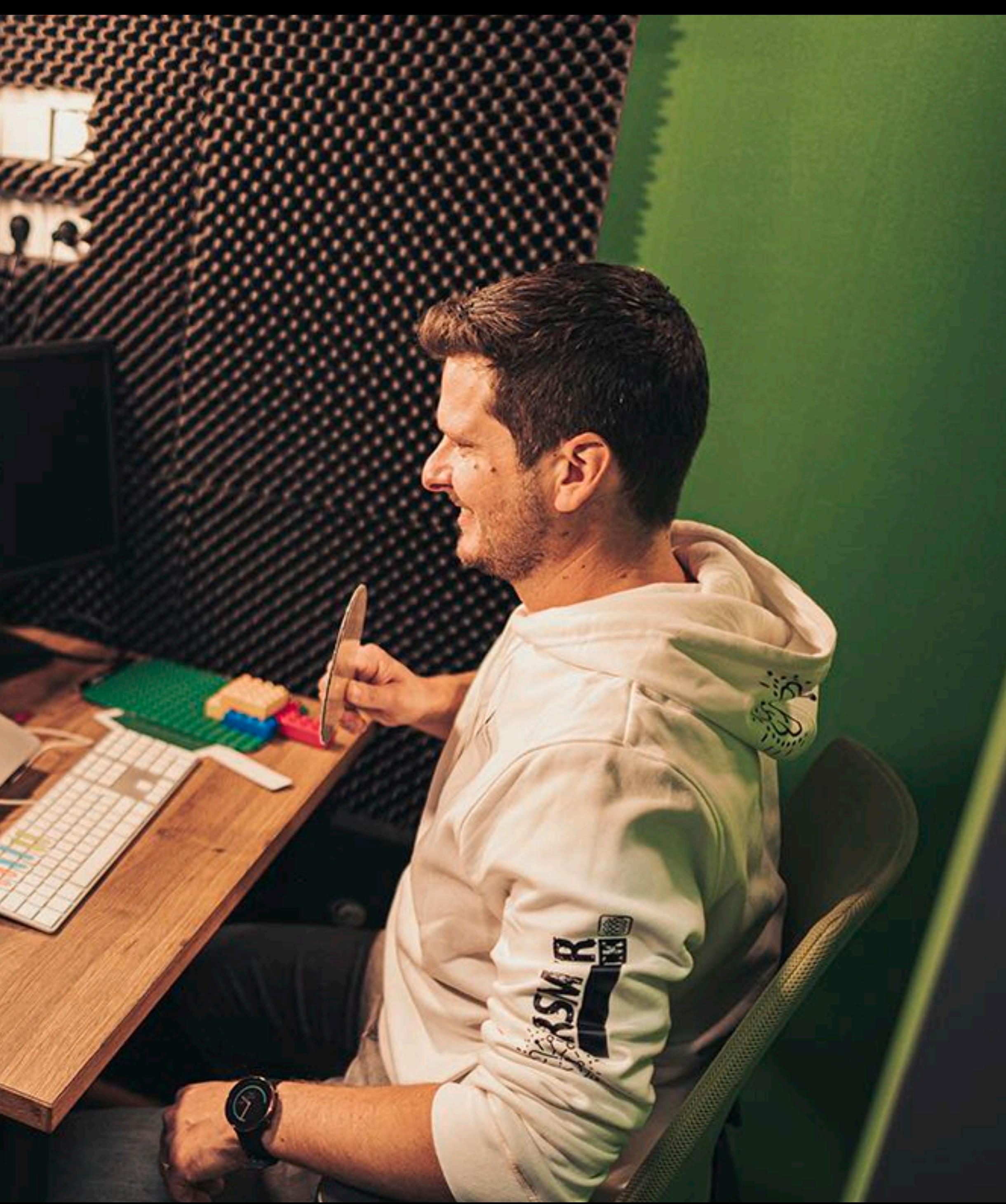

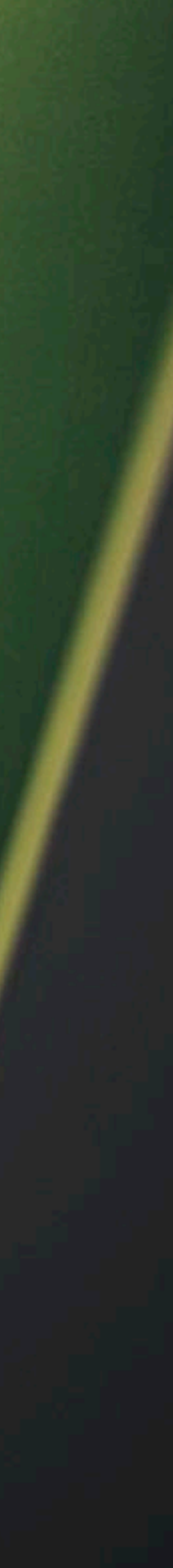

# **Kostenloses E-Learning Angebot**

für touristische Akteure in Baden-Württemberg.

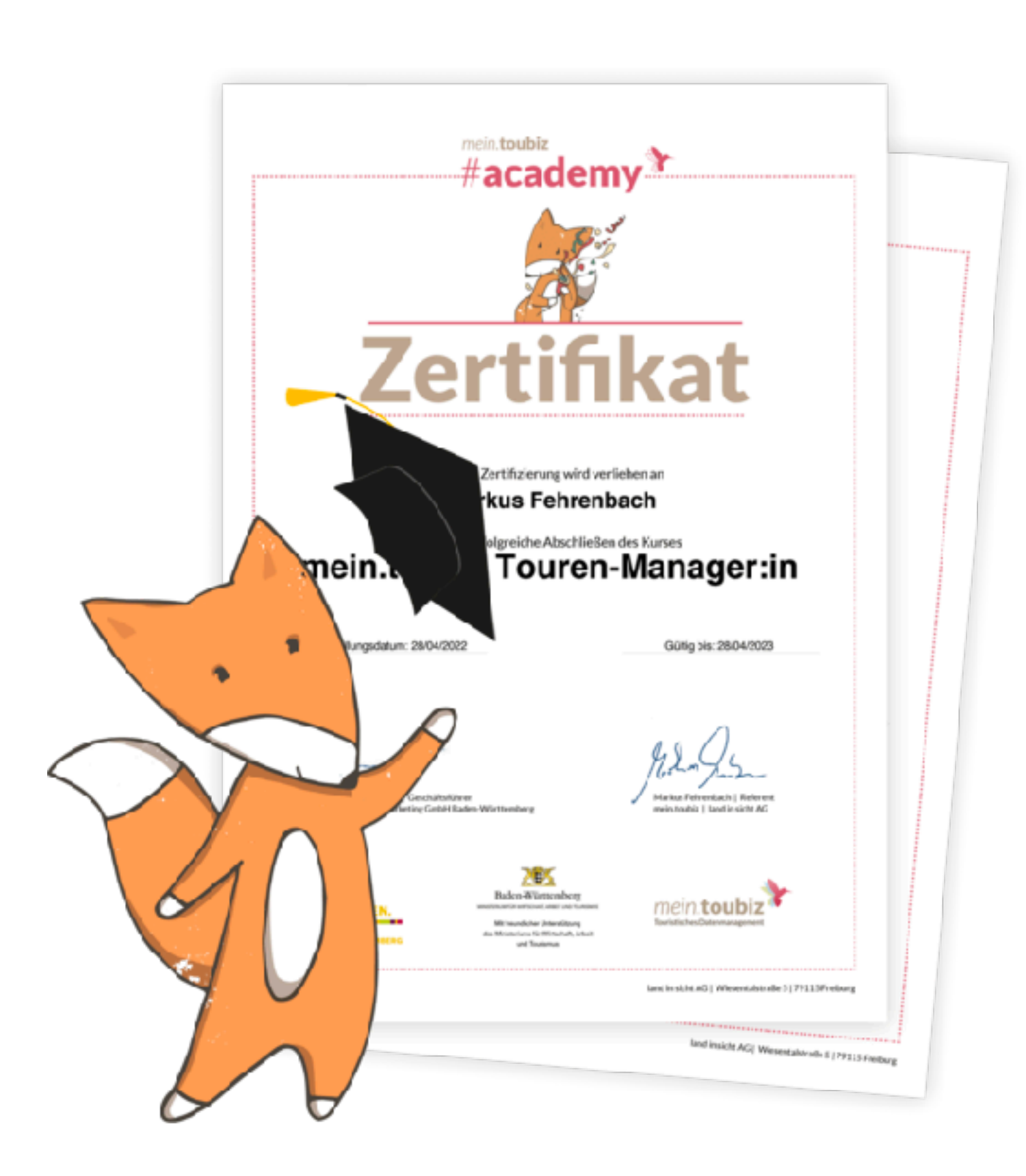

### powered by

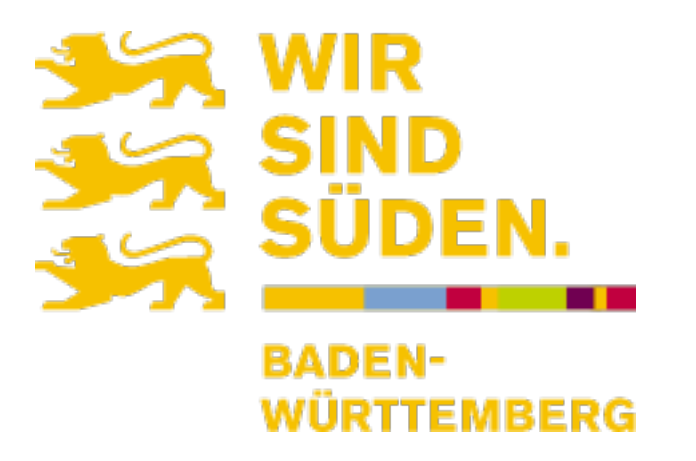

# mein.toubiz

# **Live Web-Seminare**

- mein.toubiz **Einsteiger** Seminar
- mein.toubiz **POI, Veranstaltungen Touren & mehr** (Fortgeschrittene)

# **E-Learning Kurse**

- mein.toubiz **Einsteiger**:in
- mein.toubiz **Touren**-Manager:in
- mein.toubiz **Event**-Manager:in

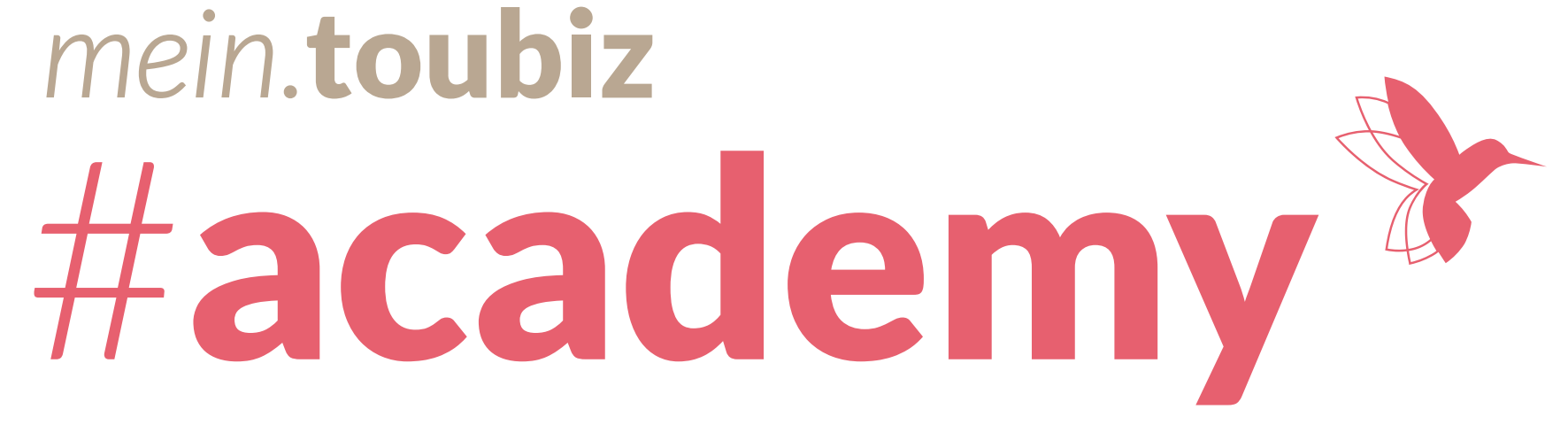

- **Lizenzen** in mein.toubiz
- mein.toubiz #**Schneebericht**
- **Datenmanagement** mit mein.toubiz

mein.toubiz #academy<sup>\*</sup>

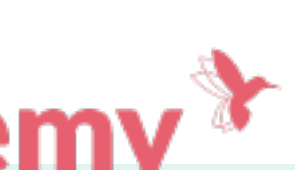

SCHNITTSTELLEN BLICK IN DEN MASCHINENRAUM

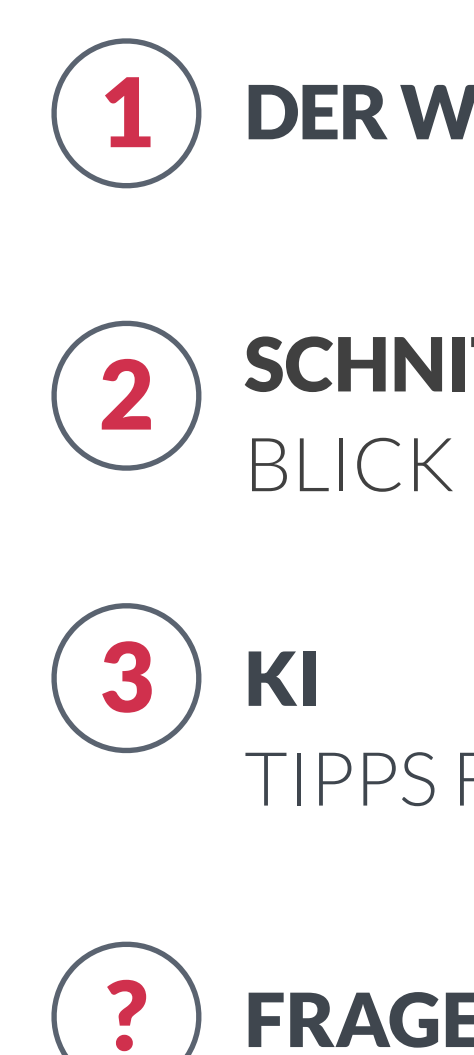

TIPPS FÜR DEN ALLTAG

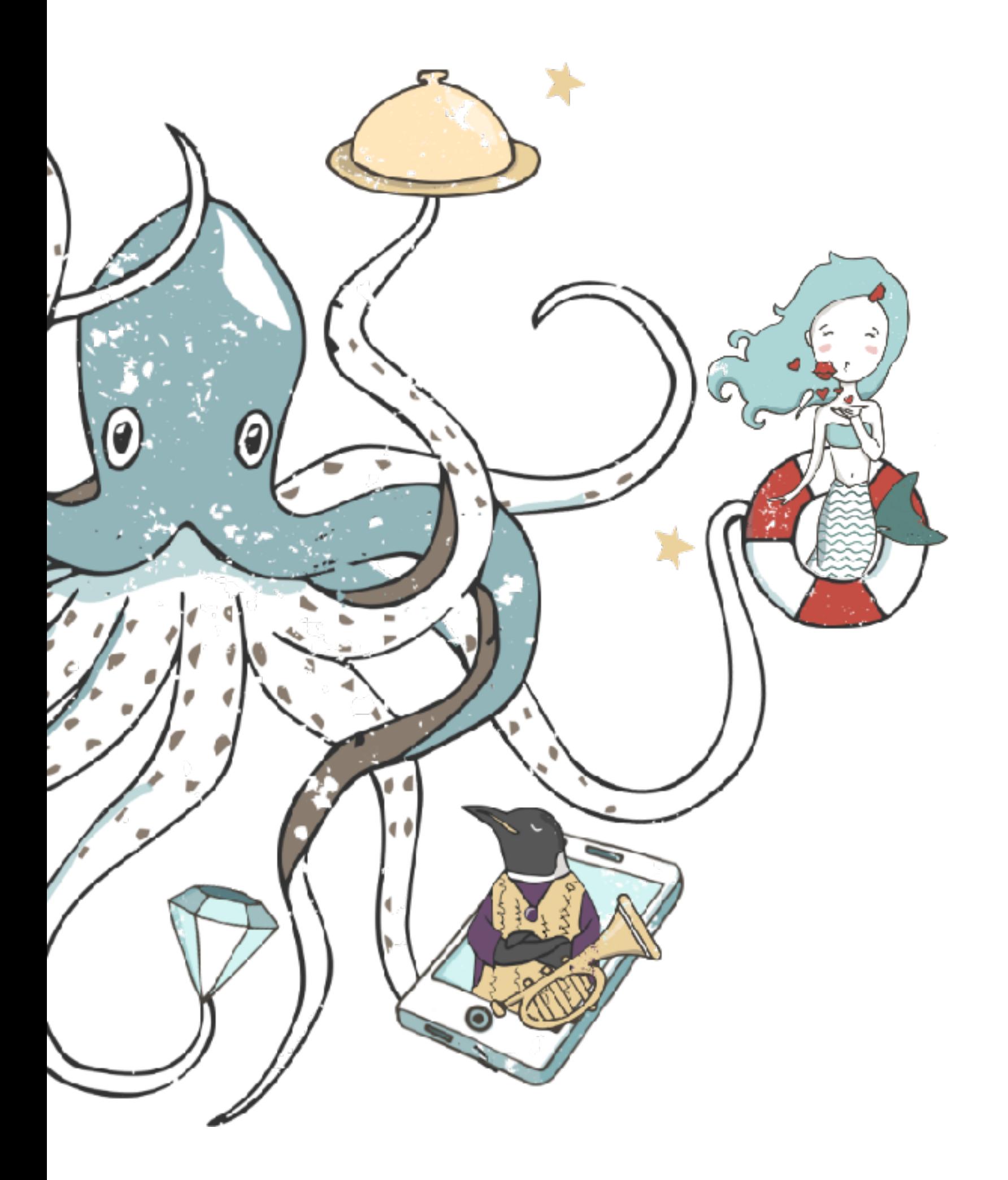

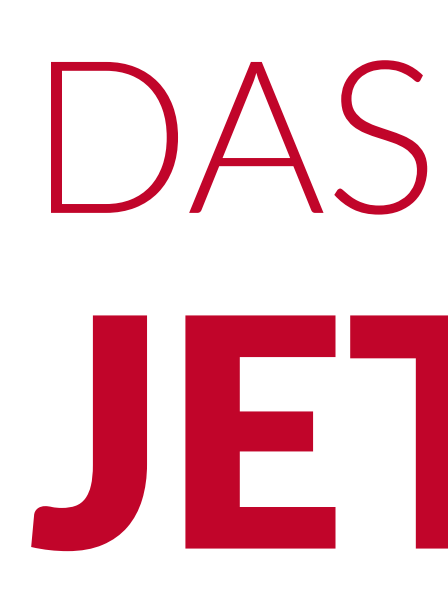

12.12.2023 | TMBW DATA-DAY

? FRAGERUNDE & WÜNSCH DIR WAS

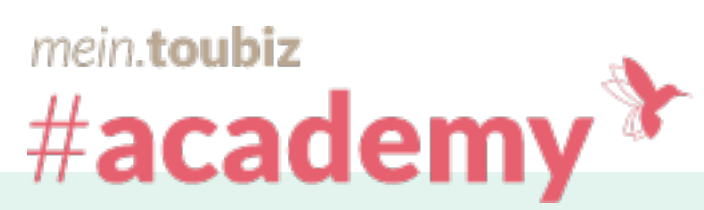

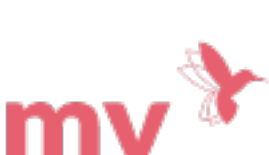

# DAS ERWARTET DICH JETZT

DER WEG EINES DATENSATZES

# DER WEG (D)EINES DATENSATZES

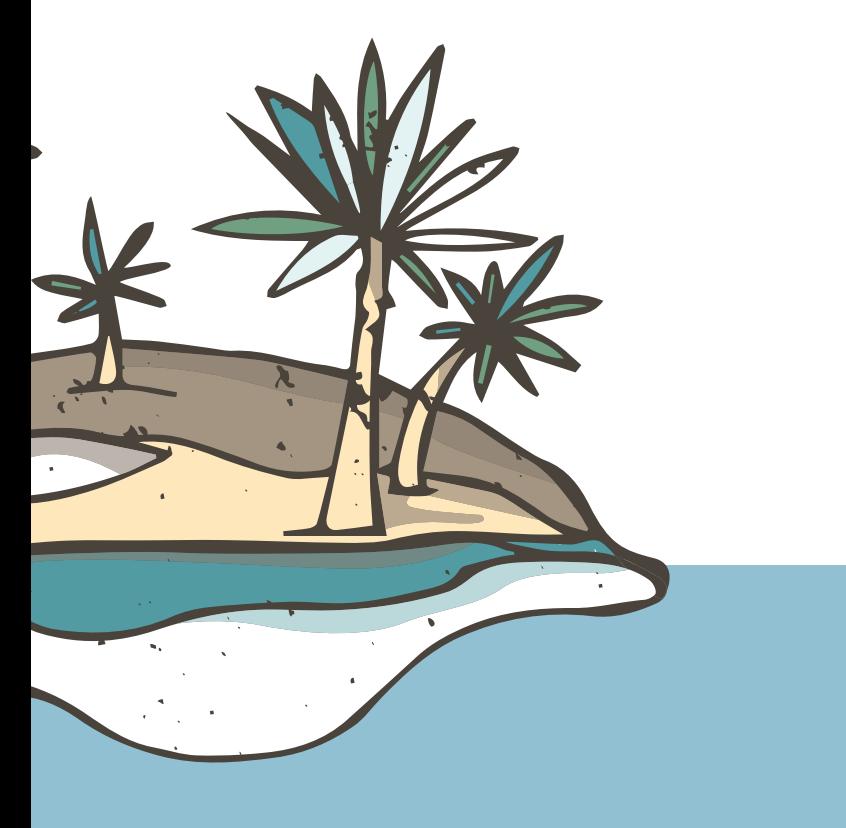

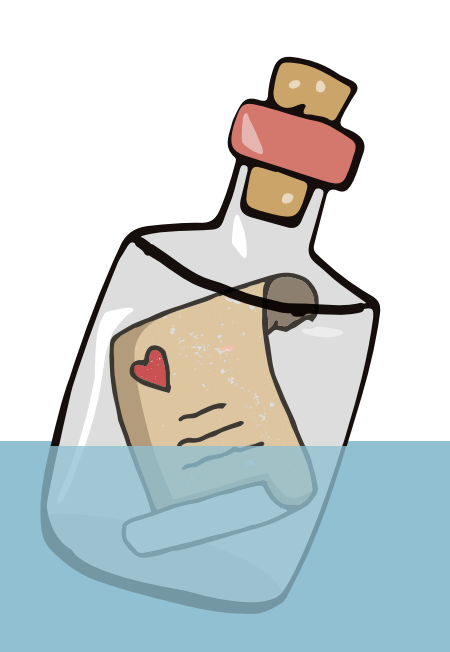

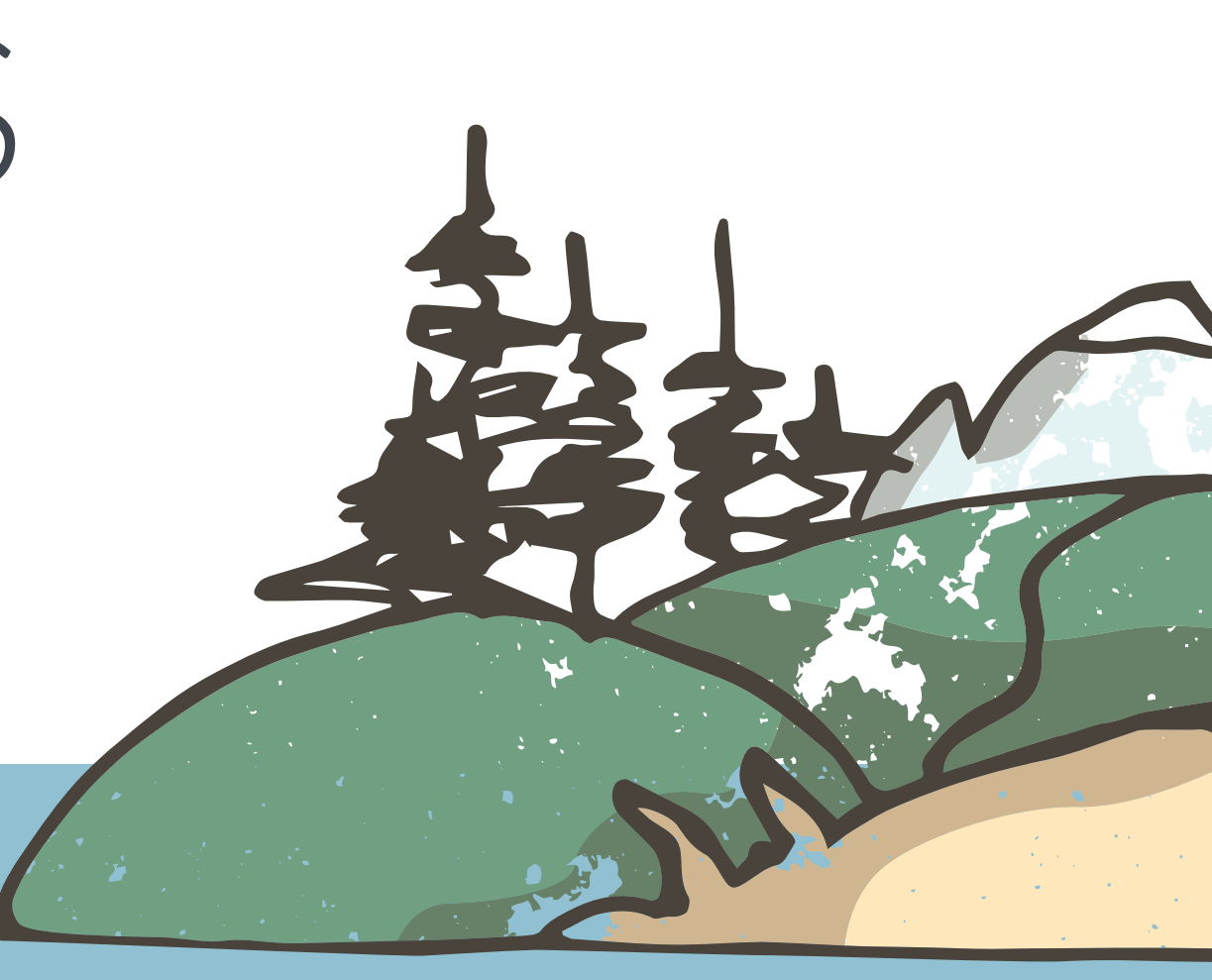

# DATEN EINSAMMELN

## **Eigene Daten eingegeben / melden**

### **Destinationen & Akteure**

## **Datenquellen (API)**

## **Eigene Webseite, App, Infoterminal**

eingeben • importieren • melden Starter • Basis • Profi visualisieren • exportieren • abwickeln

Lizenz wie Quelle

ab Community Lizenz

# DATEN MANAGEN DATEN AUSGEBEN

Alle Lizenzen

### Freie Lizenzwahl<br>**Datenpool**

ab Community Lizenz

### **Distributionskanäle**

ab Community Lizenz

### **Open Data-Pool knowledge Graph**

offene Lizenzen ab CC BY SA

### **Ticket-, Reservierungsund Buchungssysteme**

Lizenzen vertraglich geklärt

# mein.toubiz #academy $^*$

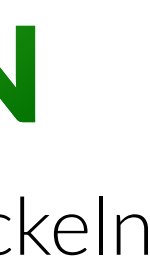

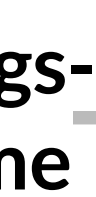

## DATEN EINSAMMELN

1 Eingabe in **mein.toubiz**

# DER WEG EINES DATENSATZES

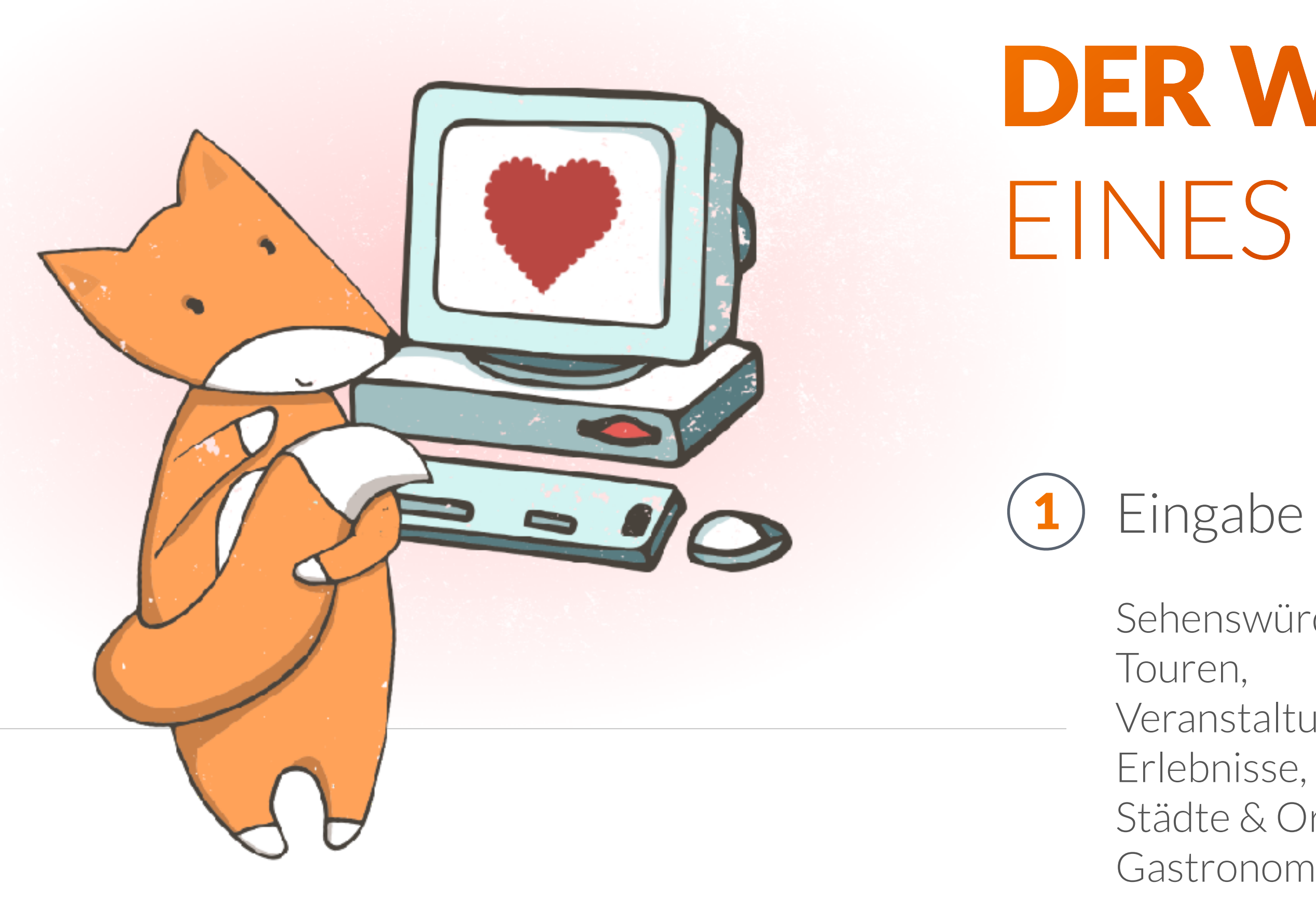

- Sehenswürdigkeiten,
	-
- Veranstaltungen,
	-
- Städte & Orte,
- Gastronomiebetriebe,
- Unterkünfte

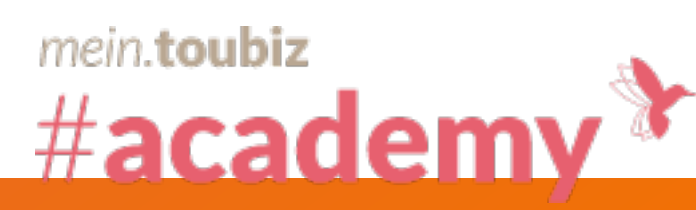

…

# Wahl der Lizenz in **mein.toubiz**

Die Wahl der Lizenz beeinflusst maßgeblich, wo dein Datensatz gezeigt wird.

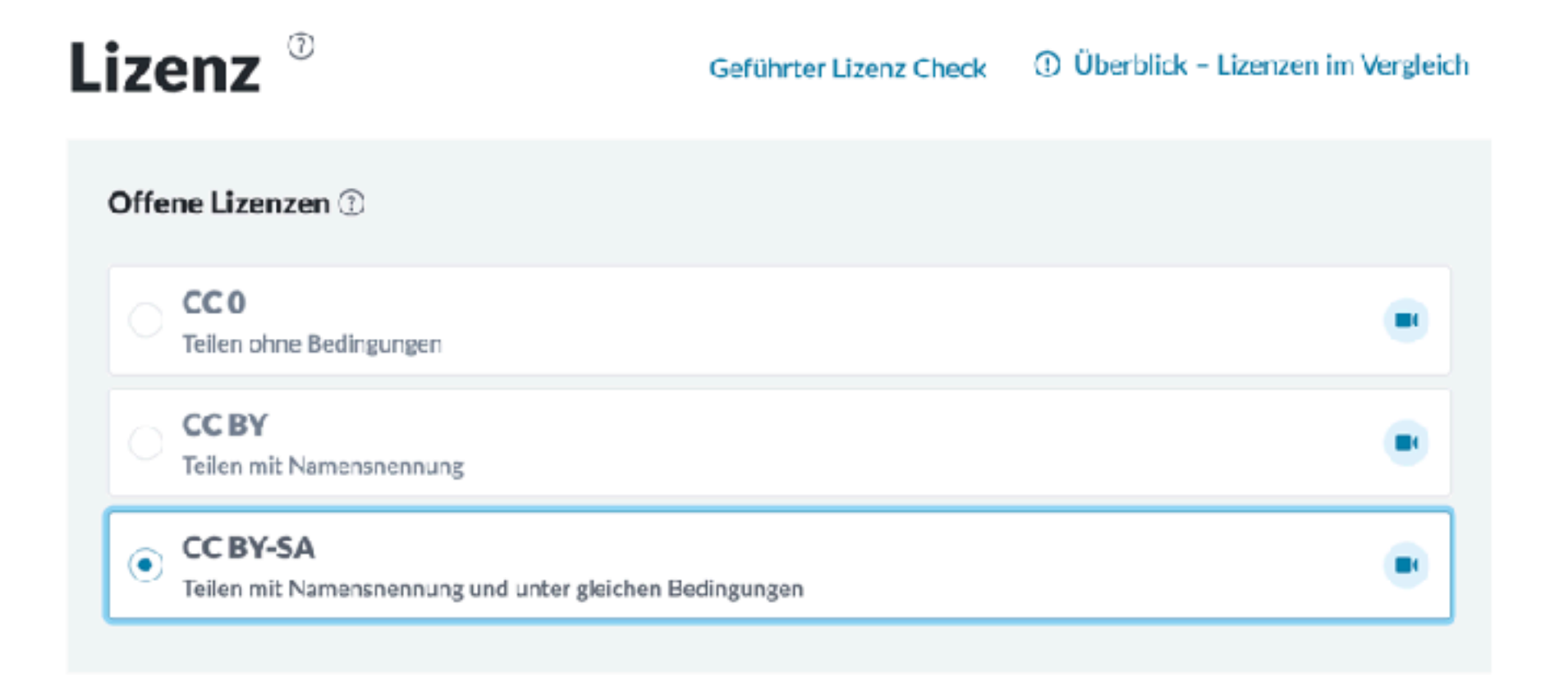

### Einschränkend offene Lizenzen 2

**CC BY-NC** Teilen mit Namensnennung, keine kommerzielle Nutzung

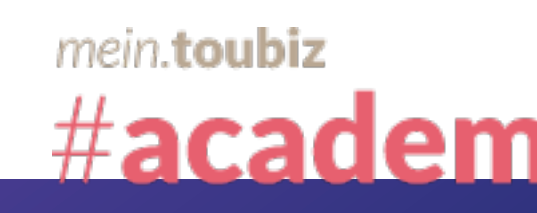

 $\blacksquare$ 

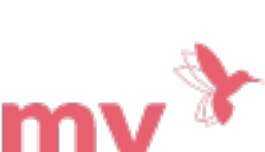

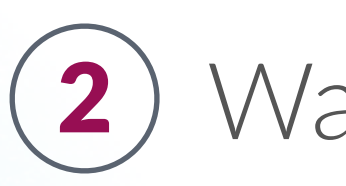

Grundlagen Ortsbestimmung Kontakt Anfahrt Beschreibungen Verknüpfte Inhalte Besucherinformationen Medien Buchungsinformationen Detailinformationen Besonderheiten Metadaten Lizenzwahl Veröffentlichen

Administration

## DATEN **MANAGEN**

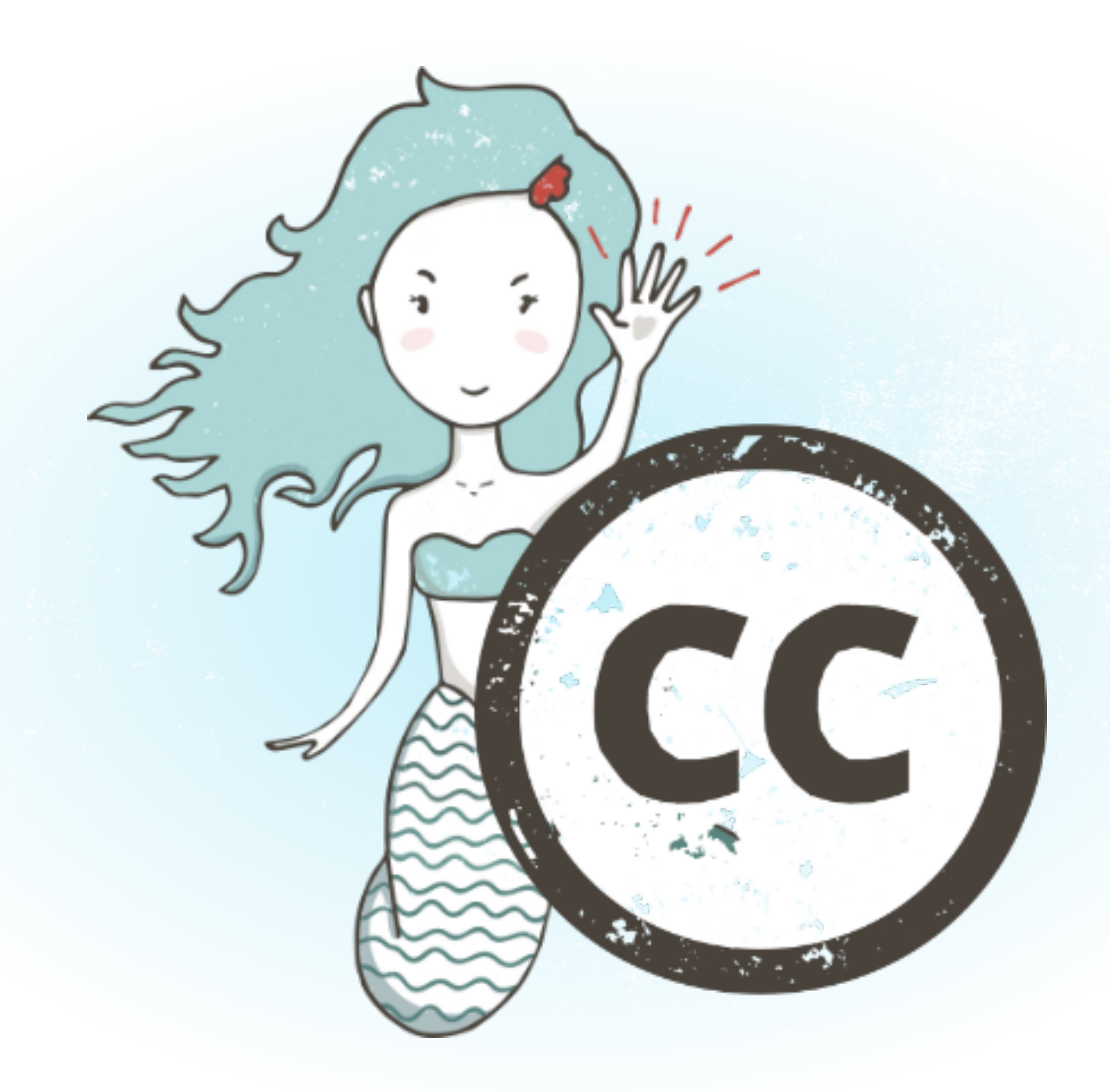

# DER WEG EINES DATENSATZES

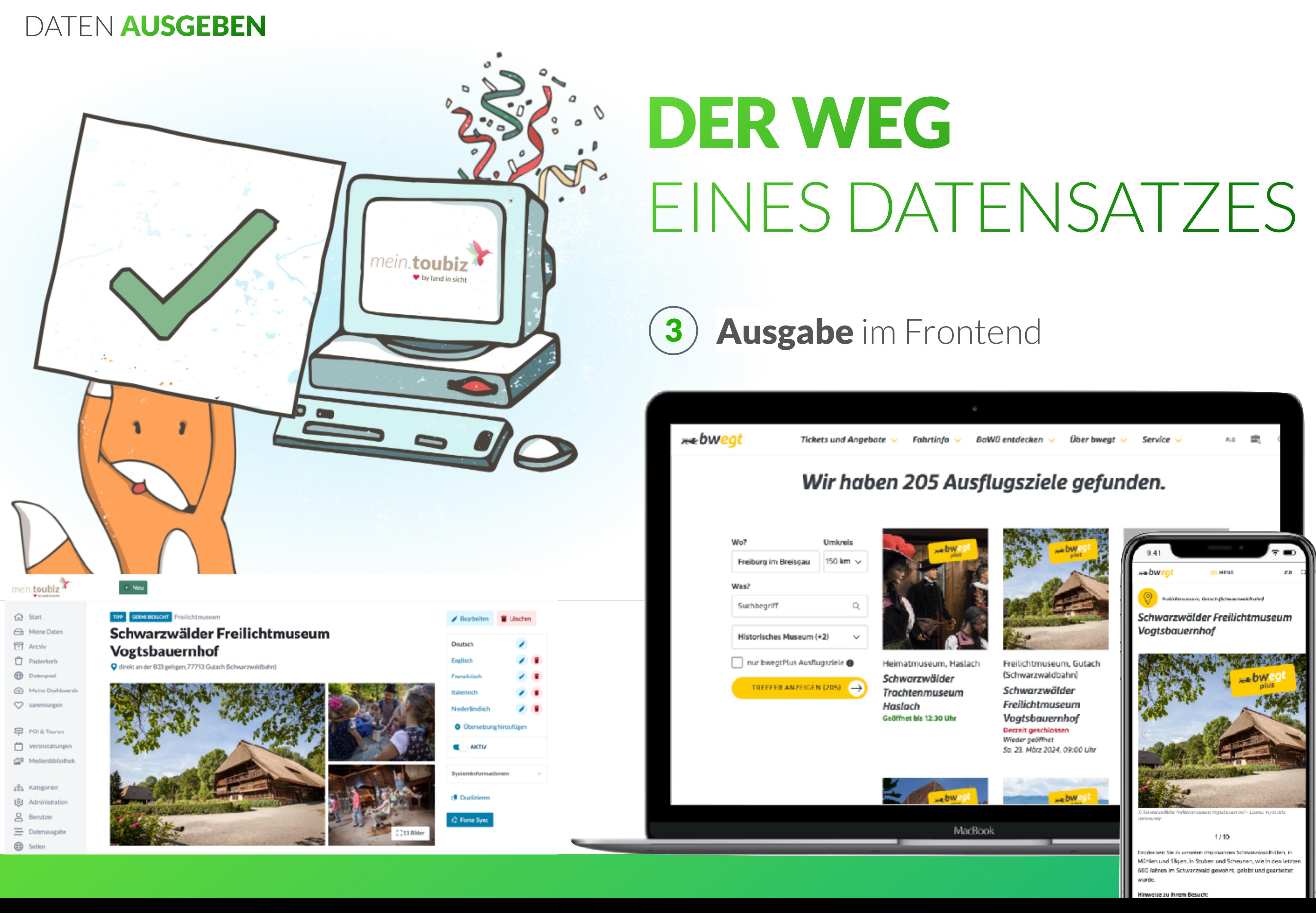

mein.toubiz

#academy<sup>x</sup>

## DATEN AUSGEBEN

## Terminal

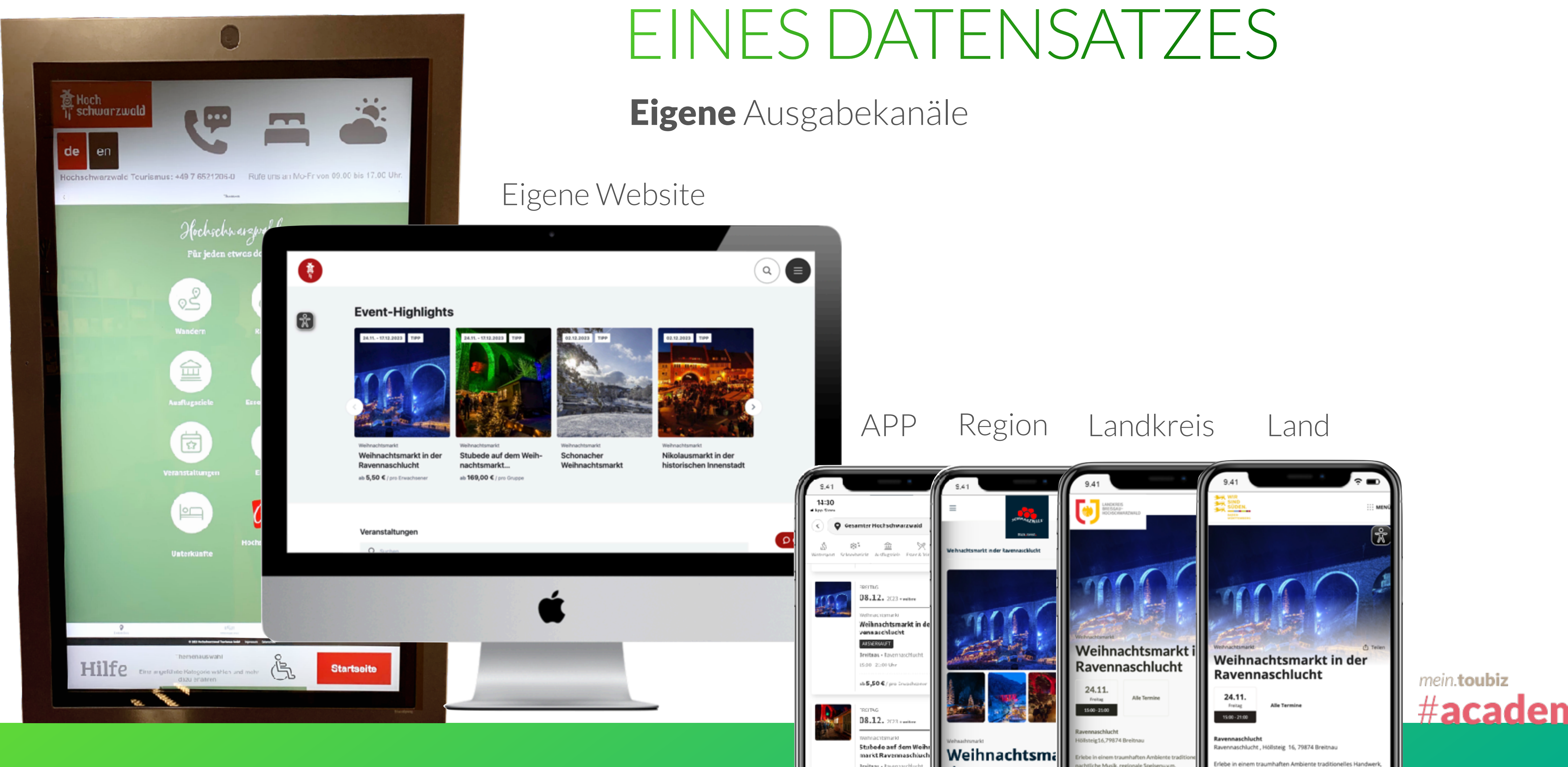

# DER WEG

## DATEN AUSGEBEN

# bwegt.de

Ab **Community Lizenz**

Offene touristische Daten Lizenzen CC0, CC BY, CC BY-SA

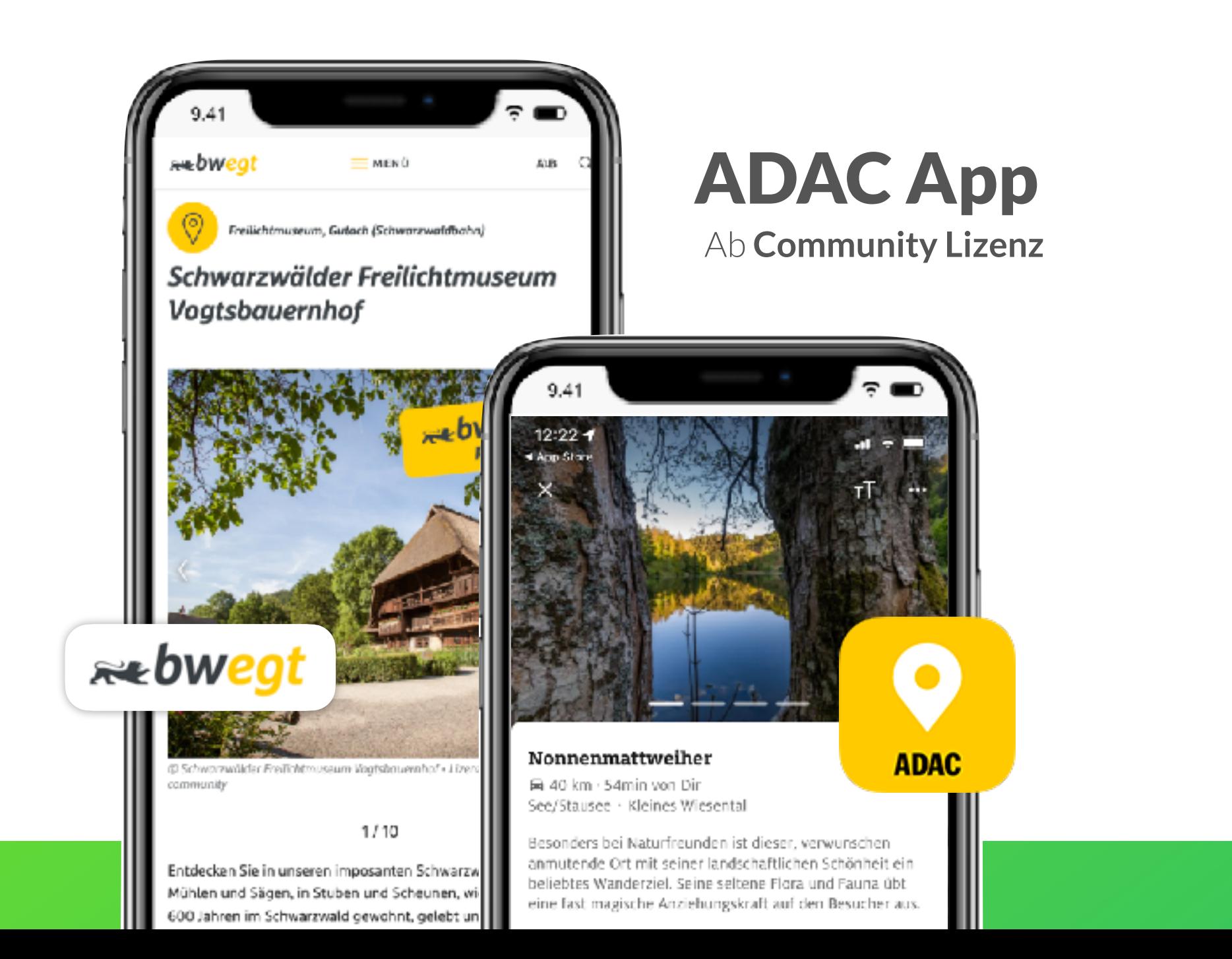

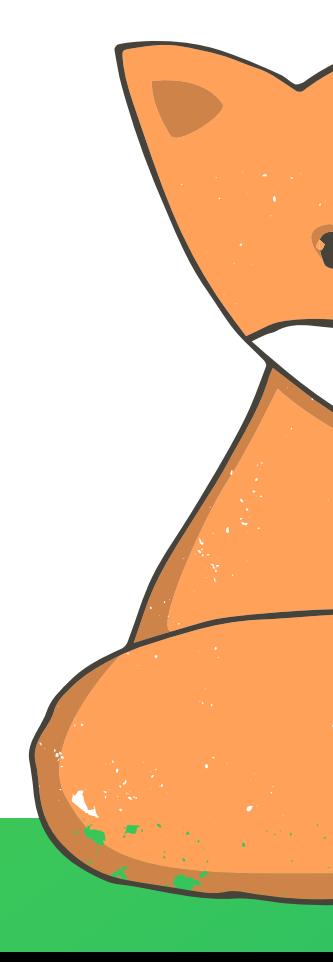

# Open Data-Pool BW & DZT Knowledge Graph

Reichweite und Sichtbarkeit ohne zusätzlichen Aufwand!

Y

 $\blacktriangleright$ 

mein.toubiz

#academ

# DER WEG EINES DATENSATZES

# Zusätzliche Ausgabekanäle

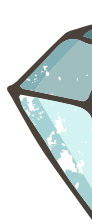

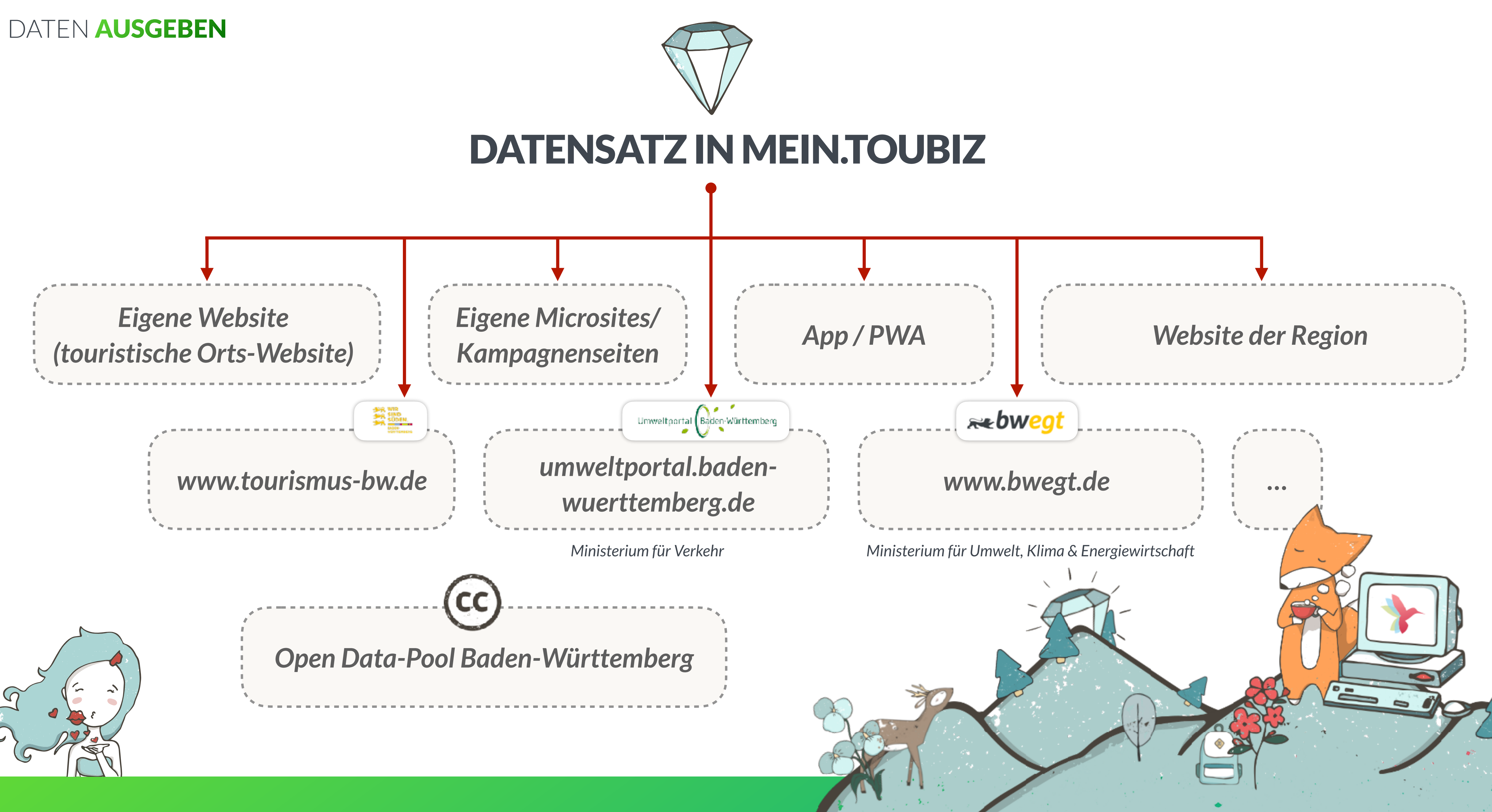

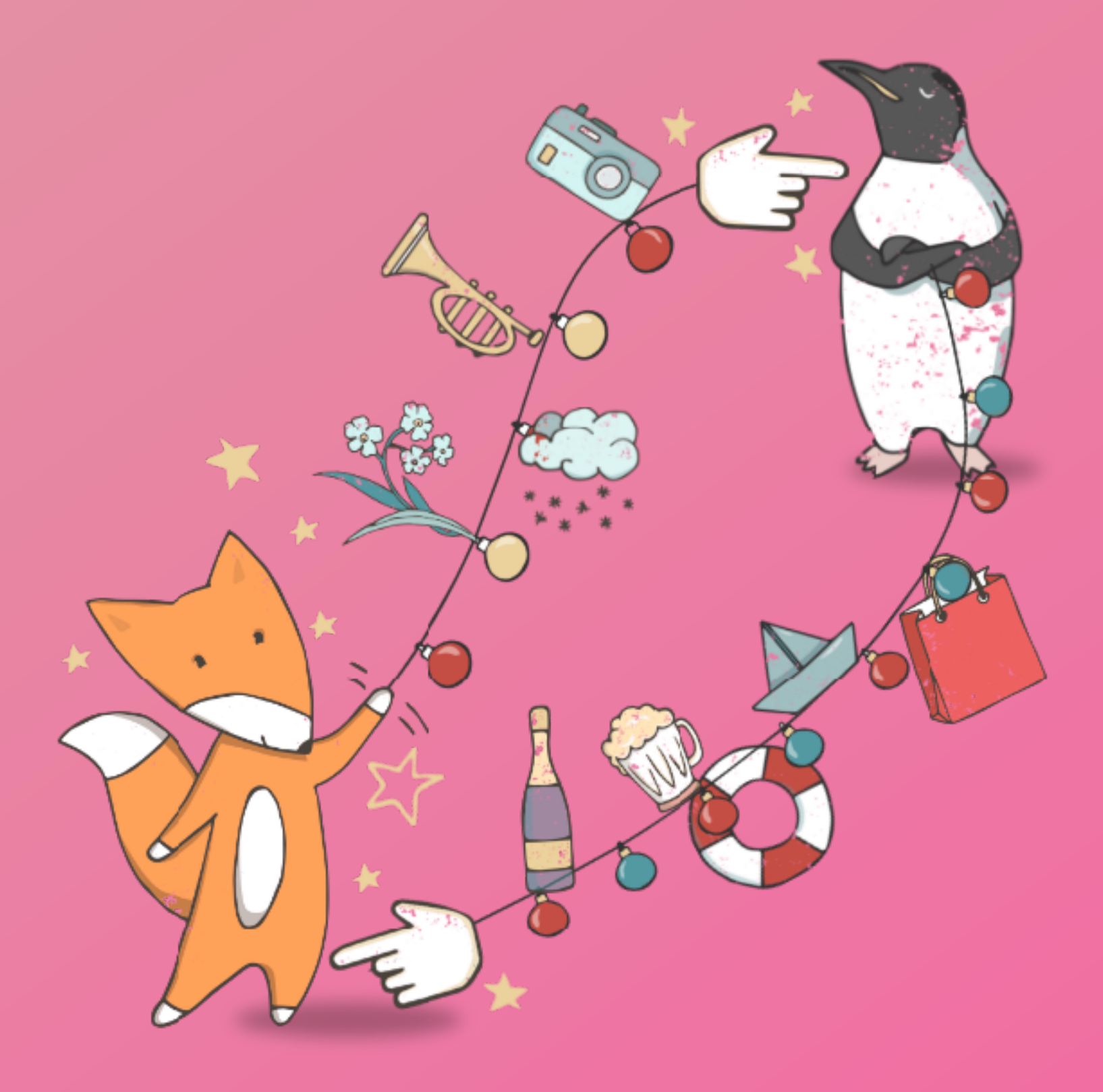

# WARUM SIND SCHNITTSTELLEN SO AUFWENDIG?

## DATEN EINSAMMELN

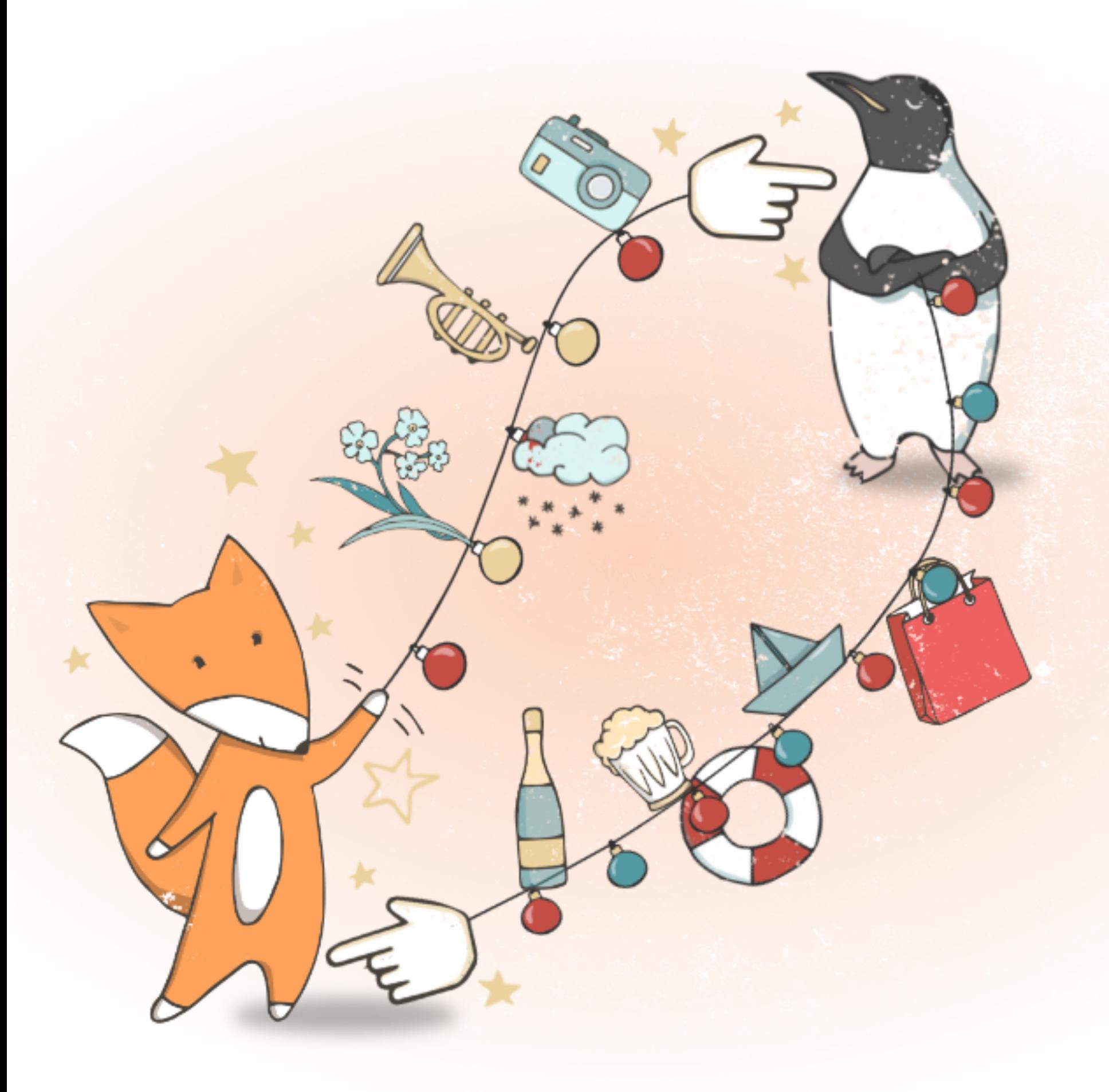

# DATEN EINSAMMELN

**Eigene Daten eingegeben / melden**

**Destinationen & Akteure**

# **Datenquellen (API)**

Freie Lizenzwahl

Lizenz wie Quelle

ab Community Lizenz

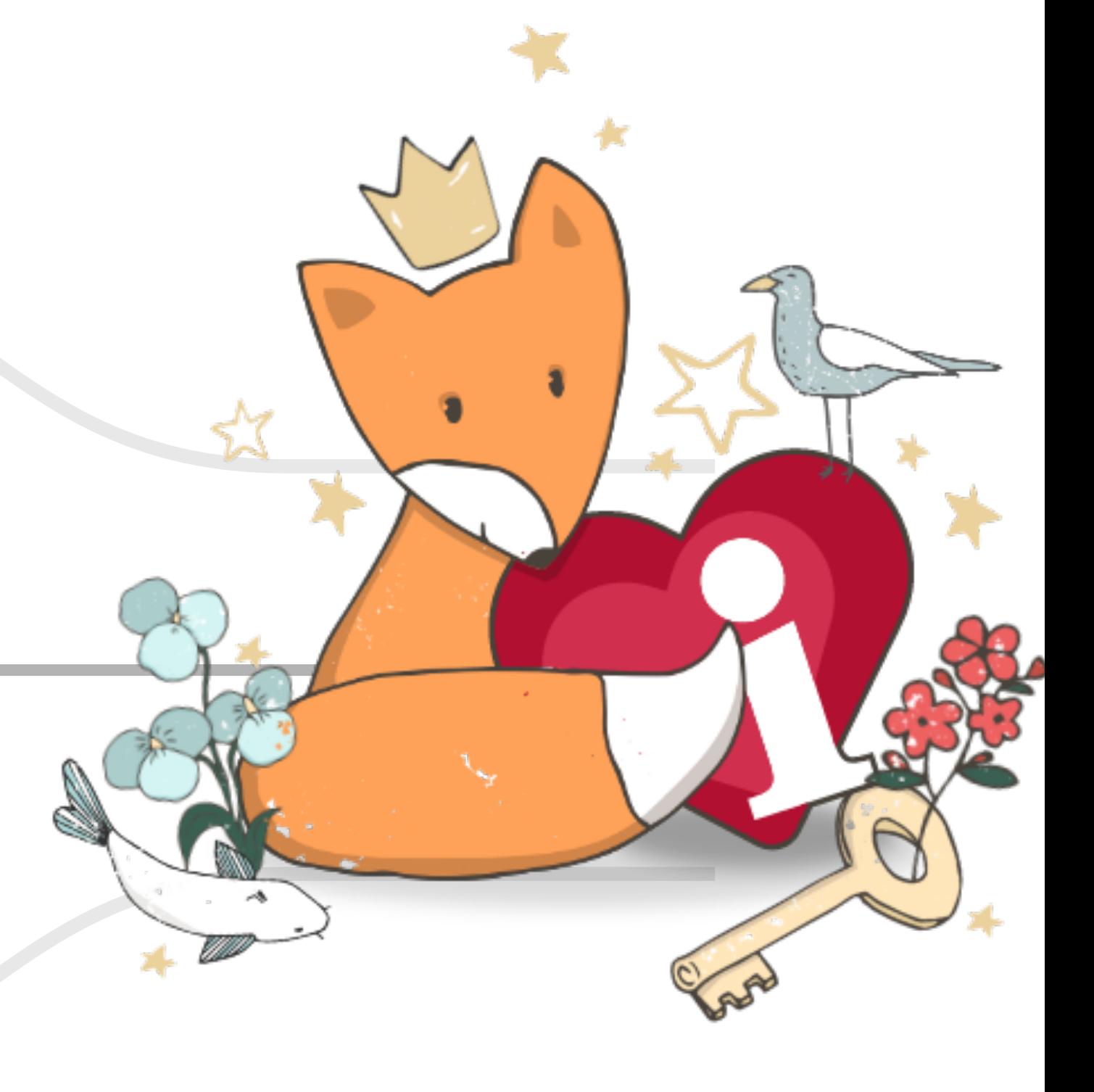

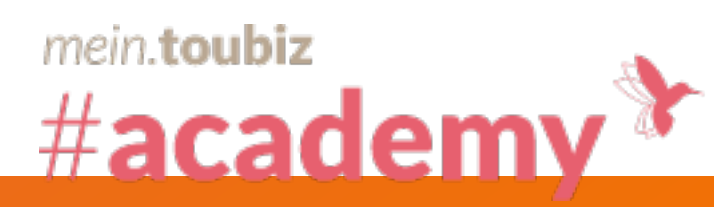

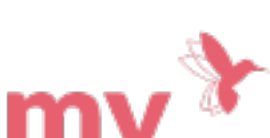

### DATEN EINSAMMELN

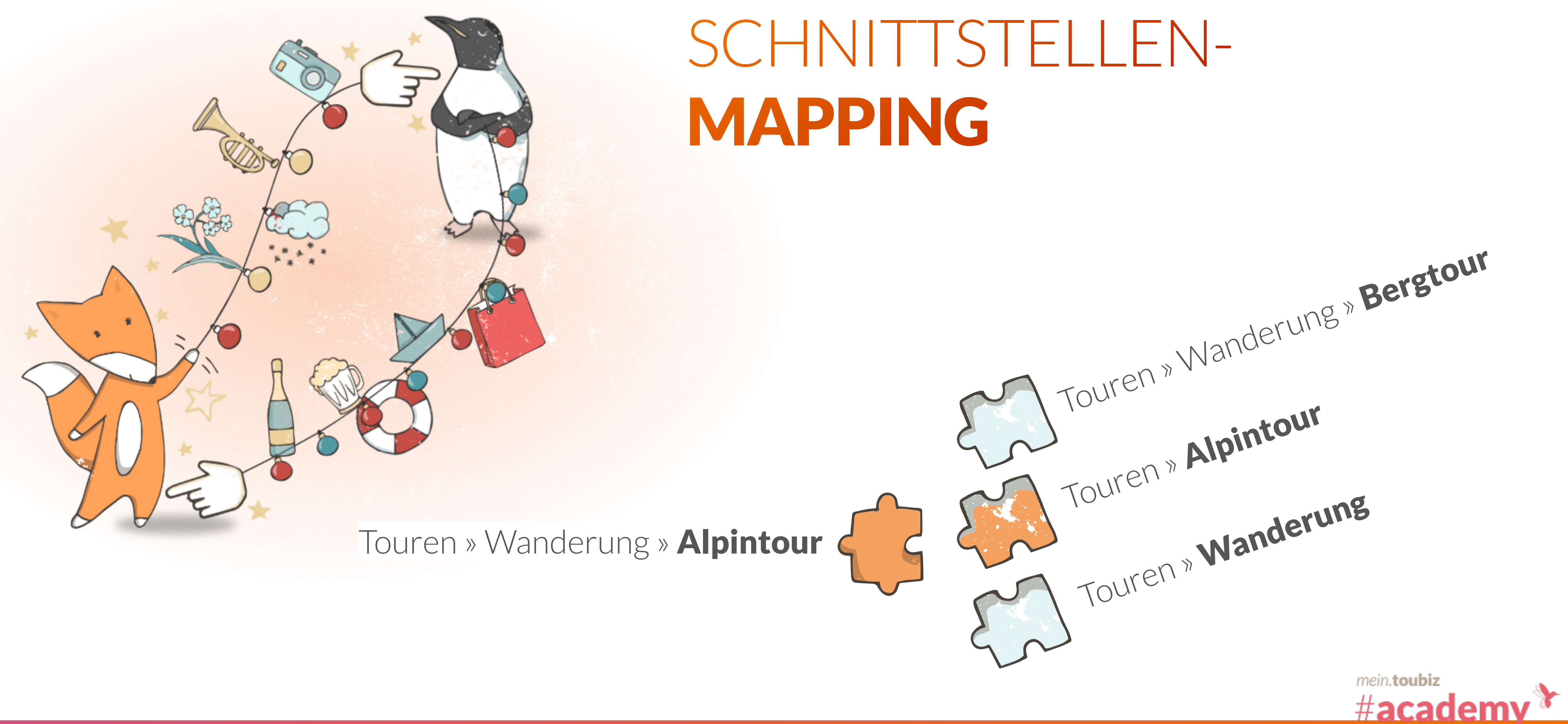

# Was, wenn der Schnittstellenpartner kein passendes Datenfeld hat?

Manchmal müssen dann z. B. Auszeichnungen als Texteintrag übernommen werden (Aufwand).

Text: Name der Auszeichnung

mein.toubiz #academ

## DATEN EINSAMMELN

![](_page_21_Picture_1.jpeg)

![](_page_21_Picture_2.jpeg)

![](_page_21_Picture_5.jpeg)

# SCHNITTSTELLEN-MAPPING

![](_page_22_Picture_0.jpeg)

# HABT IHR FRAGEN?

# www.menti.com Code **3587 7728**

![](_page_22_Picture_3.jpeg)

![](_page_23_Picture_0.jpeg)

![](_page_23_Picture_1.jpeg)

# ChatGPT & KI

 $\mathbf{Q}$ 

![](_page_23_Picture_4.jpeg)

# STEIGERE DEINE PRODUKTIVITÄT

Es geht um eine Vereinfachung nicht um einen Ersatz

![](_page_24_Picture_3.jpeg)

# WENNS DENN HILFT

![](_page_25_Picture_2.jpeg)

![](_page_25_Picture_3.jpeg)

# WENNS DENN HILFT

![](_page_26_Picture_2.jpeg)

![](_page_26_Figure_3.jpeg)

![](_page_26_Picture_4.jpeg)

![](_page_27_Picture_1.jpeg)

![](_page_27_Picture_2.jpeg)

# DeepL

www.deepl.com/write

![](_page_27_Picture_5.jpeg)

# NÜTZLICHE KI-HELFERLEIN

LT

# Browsererweiterung LanguageTool

![](_page_28_Figure_4.jpeg)

# NÜTZLICHE KI-HELFERLEIN

mein.toubiz #acader

![](_page_29_Picture_1.jpeg)

# Browsererweiterung LanguageTool

 $6/31$ **DUCTURISHIPORTIGLIOTIER** Ansprechpartner Detailinformationen Besonderheiten Metadaten Lizenzwahl Liveinformation Administration

# NÜTZLICHE KI-HELFERLEIN

San Flamingo . Wanderweg **Wandertour Test Markus** 

### Beschreibung

Beschreibe deinen Inhalt ausführlich. Vermittle dem potentiellen Besucher "Insiderwissen". Was macht diesen Inhalt besonders?

![](_page_29_Picture_74.jpeg)

### Autorentipp

![](_page_29_Picture_11.jpeg)

### Ausrüstung

# DU BIST DER EXPERTE

Beurteile, was die KI dir vorschlägt

![](_page_30_Picture_2.jpeg)

![](_page_30_Picture_3.jpeg)

![](_page_30_Picture_4.jpeg)

![](_page_30_Picture_5.jpeg)

![](_page_31_Picture_1.jpeg)

# ChatGTP FEHLERQUELLE KI

Wann hat der Freiburger Zoo geöffnet?

Der Freiburger Zoo hat in der Rege täglich von 9:00 Uhr bis 18:00 Uhr geöffnet Bitte beachten Sie, dass sich die Öffnungszeiten je nach Saison und Wetterbedingungen ändern können. Es empfiehlt sich, auf der Website des Zoos oder beim Ticketservice nach den aktuellen Öffnungszeiten zu fragen, bevor Sie den Zoo besuchen.

Der Freiburger Zoo befindet sich im Stadtteil Waldsee und ist mit den öffentlichen Verkehrsmitteln gut zu erreichen Der Eintritt für Erwachsene beträgt in der Regel 17 Euro, für Kinder zwischen 3 und 14 Jahren 11 Euro. Es gibt auch Familien- und Gruppenpreise. Im Zoo gibt es eine große Auswahl an Tieren aus aller Welt, darunte Giraffen, Löwen, Elefanten, Paviane und viele mehr. Es gibt auch einen Spielplatz und ein Restaurant, in dem man eine Pause einlegen kann.

Ich hoffe, dass diese Informationen hilfreich sind und Sie einen schönen Tag im Freiburger Zoo verbringen werden.

Was ist die Webseite?

![](_page_31_Picture_8.jpeg)

**⑤** 

Die Website des Freiburger Zoos lautet:

https://www.zoo-freiburg.de/

G. Regenerate response

www.zoo-frankfurt.de www.zoo-berlin.de www.zoo-leipzig.de

凸 见

山 ▽

### www.zoo-freiburg.de

 $\bullet$   $\bullet$   $\bullet$ 

貨

![](_page_31_Picture_15.jpeg)

Prüfe, ob "zoo-freiburg.de" einen Tippfehler enthält.

DNS\_PROBE\_FINISHED\_NXDOMAIN

Neu laden

![](_page_32_Picture_0.jpeg)

# HAB SPASS!

[sketch.metademolab.com](http://sketch.metademolab.com) | Animated Drawings

![](_page_32_Picture_3.jpeg)

# FRAGEN & ANTWORTEN

![](_page_33_Picture_1.jpeg)

Mit

Ronja Zeller Produktentwicklung mein.toubiz

![](_page_33_Picture_4.jpeg)

![](_page_33_Picture_5.jpeg)

www.instagram.com/land.in.sicht

![](_page_34_Picture_4.jpeg)

![](_page_34_Picture_1.jpeg)

### Bleib auf dem Laufenden:

www.facebook.com/land.in.sicht

![](_page_34_Picture_6.jpeg)

Www.land-in-sicht.de/newsletter